# **Підсистеми ядра ОС**

**Підсистема управління введеннямвиведенням (периферійними пристроями)**

- ✔ **Підсистема управління даними (файлові системи)**
	- **Підсистема управління оперативною пам'яттю**
	- **Підсистема управління задачами (процесами)**
	- **Підсистема забезпечення безпеки**

## **ТЕМА** 3:

# **Управління даними (файли і файлові системи)**

 *«Операційні системи»*

## **План лекції:**

- Основні задачі управління даними
- Файли.
- Файлові системи.
- Файлова система MS DOS
- Файлова система ОС Windows
- Файлова система ОС Unix

## **Основні задачі управління даними**

- **виконання операцій** створення, видалення, перейменування, пошуку файлів, читання і запису даних у файли, а також ряду допоміжних операцій;
- забезпечення **ефективного використання дискового простору** і високої **швидкості доступу** до даних;
- забезпечення **надійності зберігання даних** і їх **відновлення** у випадку збоїв;
- **захист даних** користувача від несанкціонованого доступу;
- **управління одночасним спільним використанням**  даних з боку декількох процесів.

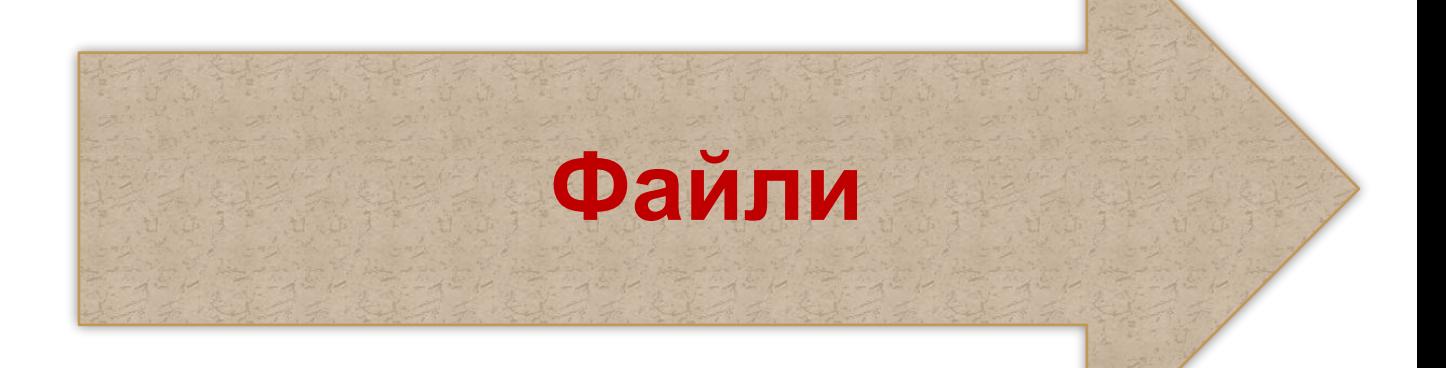

### «УПРАВЛІННЯ ДАНИМИ» = УПРАВЛІННЯ **ФАЙЛАМИ**

*Файл* – набір даних, що зберігається на ПП і доступний за іменем

(конкретне розташування даних на пристрої не цікавить користувача і повністю передовірено операційній системі)

## **Характеристики файлів, їх розміщення**

### **Атрибути файлів** – характеристики файлів

✔ Назва файлу. ✔ Розширення імені ✔ Тип файлу ✔ Розмір файлу ✔ Часові штампи  $\vee$  Номер версії ✔ Власник файлу  $\vee$  Атрибути захисту ✔ Тип доступу  $\vee$  Розмір запису ✔ Прапори (бітові атрибути) ✔ Дані про розміщення файла на диску **Каталоги** (папки, директорії) - записи, в яких містяться атрибути кожного файлу

У ранніх ОС – однорівневий каталог, дворівневий каталог

У сучасних ОС - **ієрархічна структура каталогів** (кожен каталог може, крім файлів, містити вкладені підкаталоги, глибина вкладення не обмежується.

**Метадані** - всі службові дані, що зберігаються у файловій системі і описують атрибути та розміщення файлів, структуру каталогів, загальну структуру дискового тому і т.п.

### **І завдання ОС** - **Разміщення файлів**

**• Безперервне розміщення** - кожен файл займає безперервну послідовність блоків

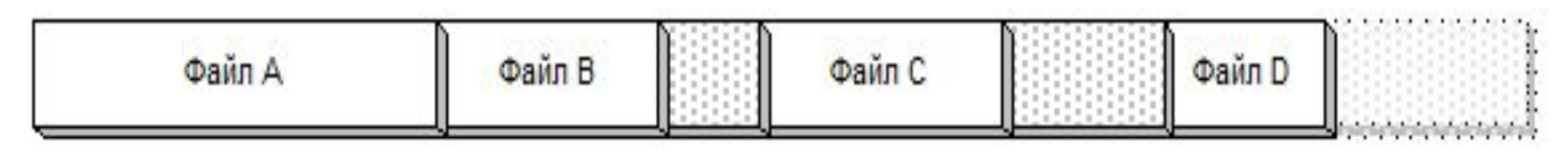

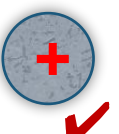

- Інформація про розміщення файлу дуже проста і займає мало місця: номер початкового блоку файлу і кількість зайнятих блоків
- ✔ Доступ до будь-якої позиції у файлі виконується швидко

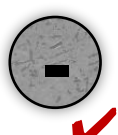

- При створенні файлу потрібно заздалегідь знати його розмір
- ✔ Подальше можливе збільшення файлу утруднено після кінця файлу може не виявитися достатньо вільного місця
- ✔ *Фрагментація диска*

**• Сегментоване розміщення** - файли можуть розміщуватися «по шматочках» - один файл може займати декілька несуміжних сегментів різної довжини

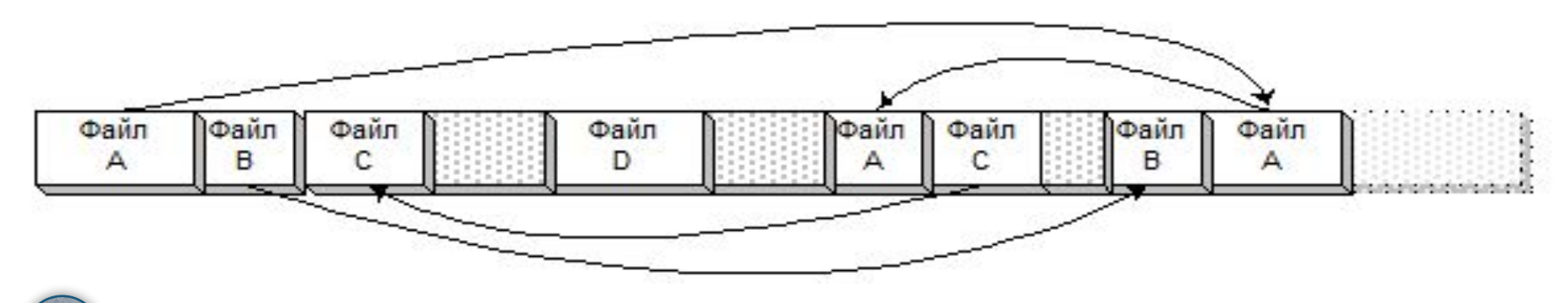

- При створенні файлу йому не виділяється пам'яті (лише при заповнені)
- При збільшенні розмірів файлу йому виділяються додаткові окремі сегменти

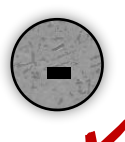

**+**

- Інформація про розміщення файлу набагато складніше і обсяг цієї інформації змінний
- ✔ Уповільнення операцій з файлами (файл розкиданий по диску)
- Необхідність частої дефрагментації

Результат розміщення файлів: для файлів – роздробленість для дисків – фрагментація

ПРОБЛЕМА: Великий файл → багато блоків (фізичних)  $\rightarrow$ великий обсяг інформації про файл (багато адрес блоків)

ВИХІД:

*Кластери* (логічний блок) – сукупність фізичних блоків, приймається рівним 2<sup>к</sup> секторів.

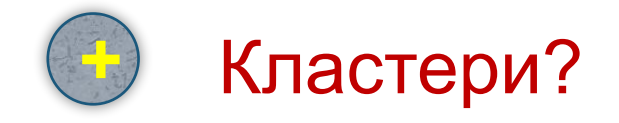

- Кожному файлу відводиться ціле число кластерів
- В інформації про розміщення файлу зберігаються номери кластерів, а не секторів.
- ✔ Чим більший кластер, тим менше кластерів треба для файлу
- Можна адресувати більший обсяг диску

*Чим більший кластер, тим краще?*

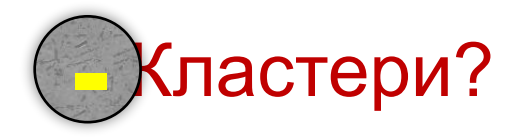

- 1. В середньому половина останнього кластера кожного файлу незайнята (внутрішня фрагментацією).
- 2. Якщо хоча б один із секторів кластеру позначений як дефектний, то і весь кластер вважається дефектним  $\rightarrow$ не може бути використаний → при збільшенні розміру кластера зростає число невикористовуваних секторів диска.

*Оптимальний розмір кластера обчислюється або автоматично (при форматуванні диска), або задається вручну.*

**Способи подання інформації про вільні кластери диску:**

**1. Зв'язаний лінійний список**: на початку кожного вільного кластера зберігати номер наступного за списком.

> **Недолік**: утруднюється пошук вільного безперервного фрагмента потрібного розміру → складніше оптимізувати розміщення файлів.

2. Список **безперервних вільних фрагментів** диска, а не окремих кластерів

**Недолік:** працювати з таким списком складніше.

3. Використання **бітової карти** (bitmap) вільних кластерів масив, що містить по одному біту на кожний кластер:1 – «кластер зайнятий», 0 - «кластер вільний».

## **І завдання ОС - Поділ файлів між процесами**

## ПРОБЛЕМА:

Два або більше процесів намагаються одночасно використовувати один файл  $\rightarrow$  порушення цілісності даних

## МОЖЛИВИЙ ВИХІД:

- 1) тільки один процес працює з файлом, виконуючи читання і запис;
- 2) з файлом працює довільне число процесів, але всі вони виконують тільки читання.

### НАСЛІДКИ:

Істотне зниження продуктивністі операційної системи

ТИПОВЕ РІШЕННЯ – додаткові параметри:

- *• Режим доступу* визначає, які операції процес збирається виконувати з файлом:
	- «тільки для читання»,
	- «тільки для запису»,
	- «для читання і запису».
- *• Режим поділу* визначає, які операції процес готовий дозволити іншим процесам:
	- «заборона запису»,
	- «заборона читання»,
	- «заборона читання і запису»
	- «без заборон».

Правила поведінки процесів і системи при відкритті файлу:

- 1) режим доступу другого процесу не повинен суперечити режиму поділу, встановленому першим процесом;
- 2) режим поділу, запитуваний другим процесом, не повинен забороняти той режим доступу, який встановив перший процес.

Правила поведінки при роботі з конкретним записом:

- *ексклюзивне (виключне) блокування* (на якомога менший інтервал часу) - процес дозволяє собі і читання, і запис, а іншим процесам тимчасово забороняє те й інше.
- *кооперативне (не виключне) блокування*  процес забороняє тільки запис всім процесам, у тому числі і собі самому, в той час як читання залишається дозволеним для всіх.

# **Файлові системи**

«УПРАВЛІННЯ ДАНИМИ» = **УПРАВЛІННЯ** ФАЙЛАМИ

*Файлова система (ФС)* – стандартизована сукупність структур даних, алгоритмів і програм, що забезпечують зберігання файлів і виконання операцій з ними.

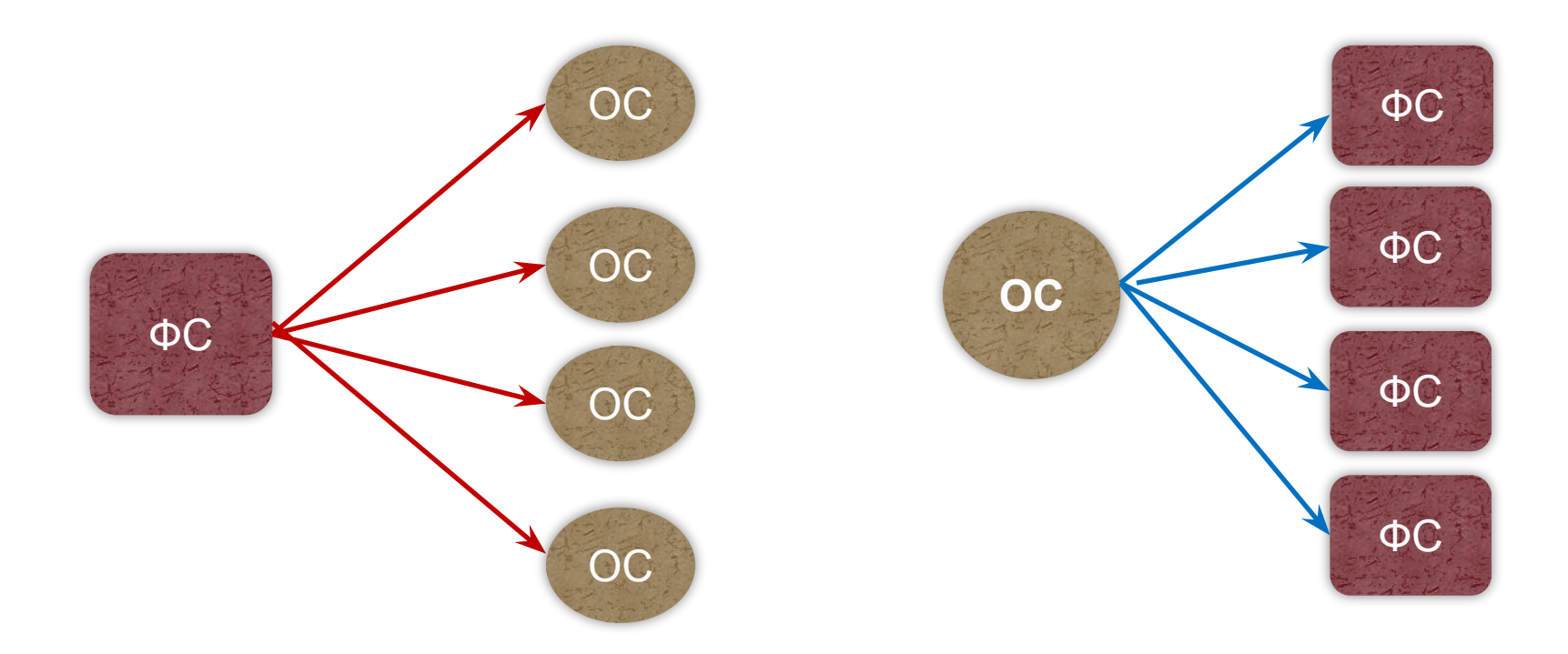

#### **Файлова система** (ФС) – це частина ОС

#### ФС призначена

- для забезпечення користувачеві зручного інтерфейсу при роботі з даними на диску,
- для забезпечення спільного використання файлів кількома користувачами і процесами.

### ФС включає:

- 1) сукупність усіх файлів на диску,
- 2) набори структур даних для організації файлів:
	- каталоги файлів,
	- дескриптори файлів,
	- таблиці розподілу вільного і зайнятого простору на диску,
- 1) комплекс СПЗ для керування файлами:
	- створення і знищення,
	- читання і запис,
	- іменування,
	- **пошук**
	- $\mathbf{F} = \mathbf{F} \mathbf{F}$

## **Загальна модель файлової системи**

*Запит до файлу (операція, ім'я, логічний запис)*

> **Символьний рівень** Визначення за символічним іменем унікального імені файлу

**Базовий рівень** Визначення за унікальним іменем характеристик файлу (переміщаються з диска в ОП)

> Перевірка допустимості заданої операції для заданого файлу *(порівнюються повноваження користувача або процесу зі списком дозволених видів доступу до даного файлу*)

**Рівень перевірки прав доступу** *Підсистема введення-виведеня*

**Логічний рівень** Визначення координат логічного запису у файлі

**Фізичний рівень** Визначення номера фізичного блоку, що відповідає логічному

Файли – на **диску**

Каталоги – на **диску**

Логічні записи – **на диску**

Фізичні блоки – на **диску**

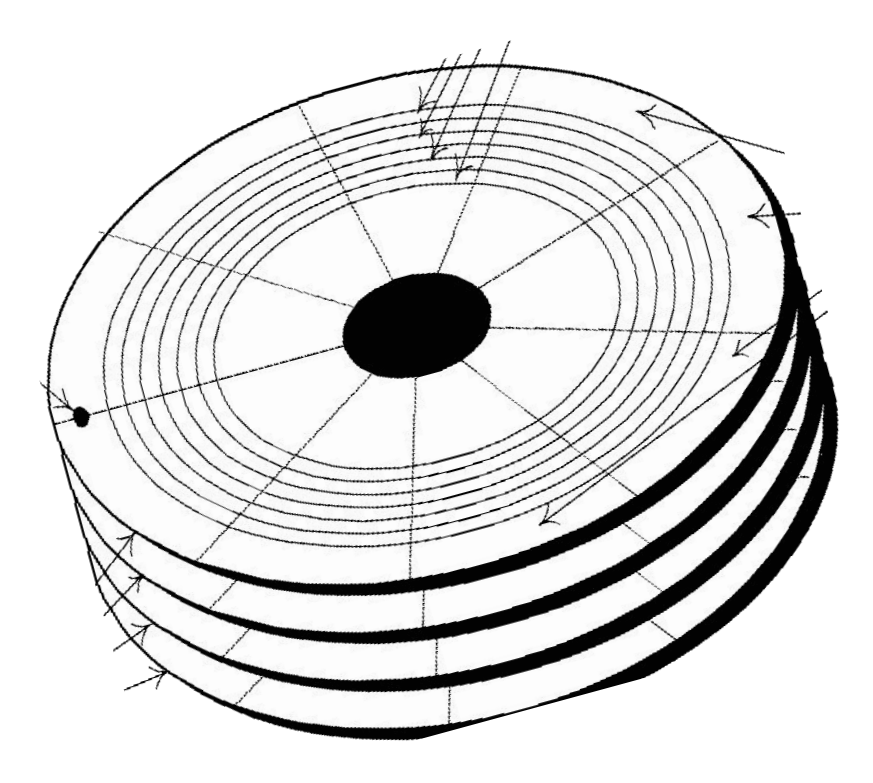

## **<sup>23</sup> Фізична структура дисків**

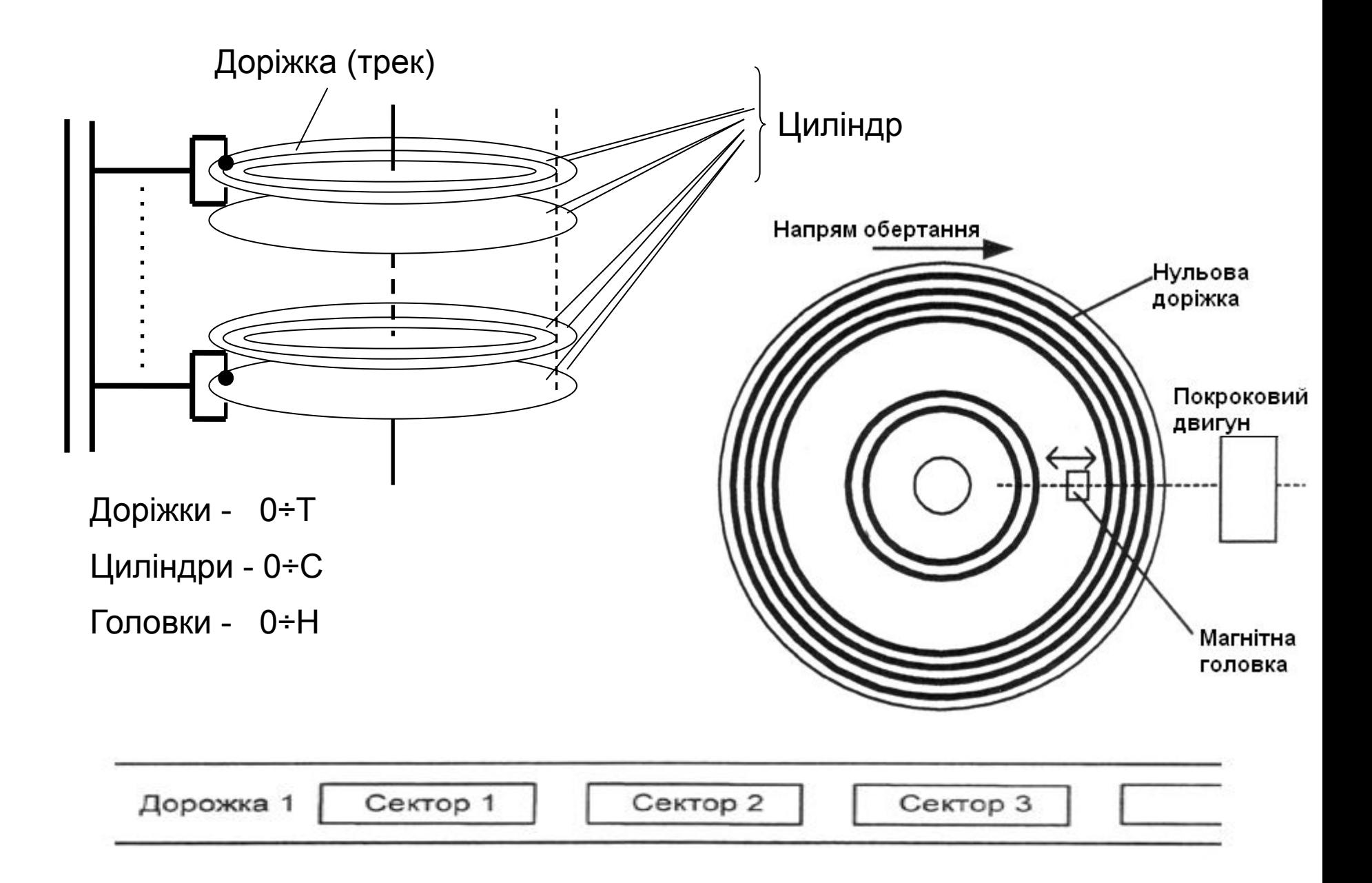

## **Головний завантажувальний запис - MBR**

*(Master Boot Record* **)**

MBR – основний засіб завантаження з жорсткого диска, що підтримується BIOS.

Розташування – сектор 1, доріжка 0, головка 0

Адреса - 0000h:007Ch

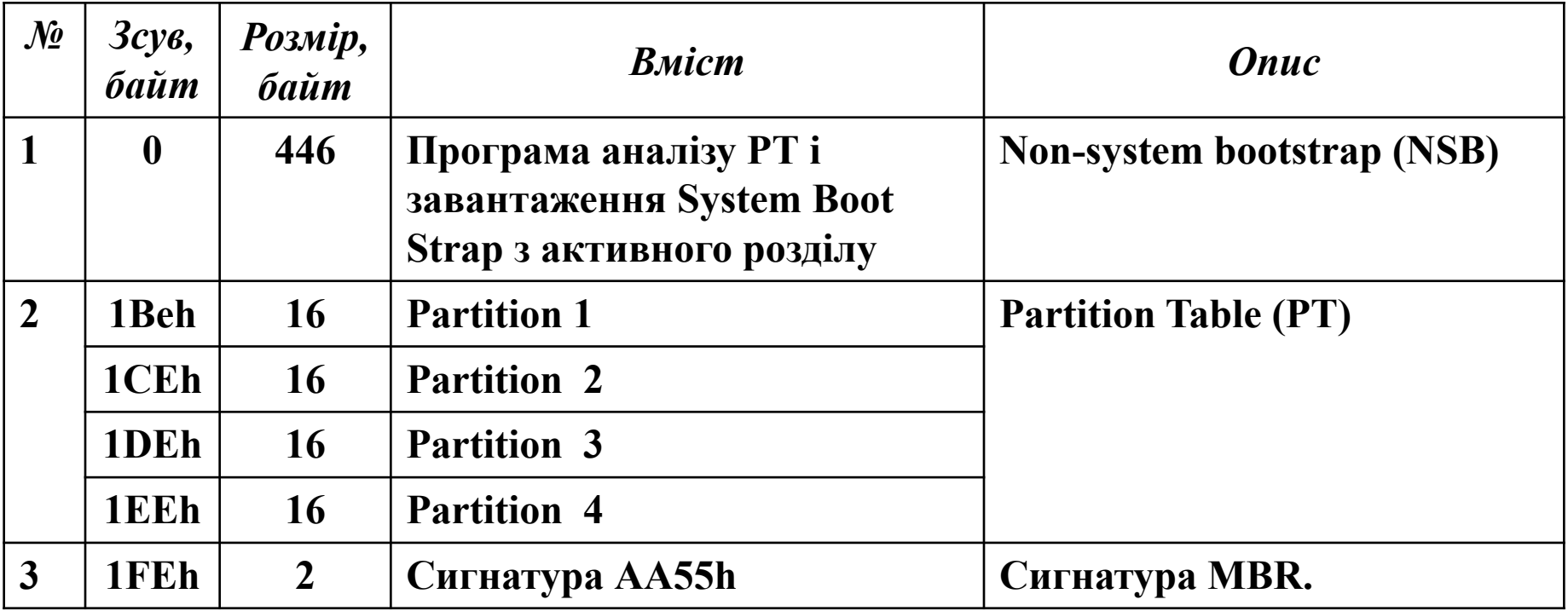

## **<sup>25</sup> Структура елементів таблиці розділів** (РТ - *Partition Table* )

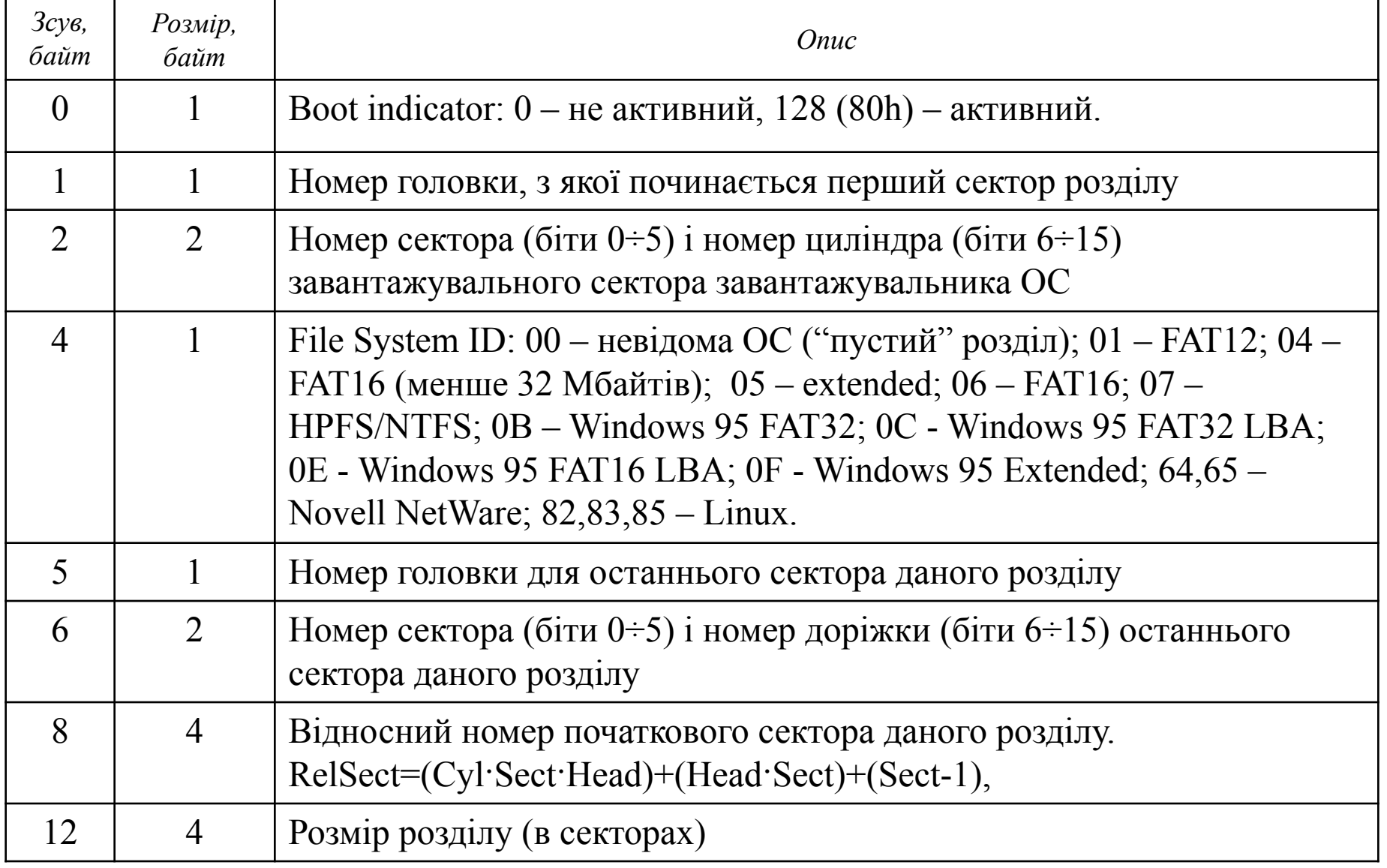

!!! Розділи починаються з парних номерів доріжок.

Перший розділ може починатися із сектора 2 доріжки 0 (головка 0)

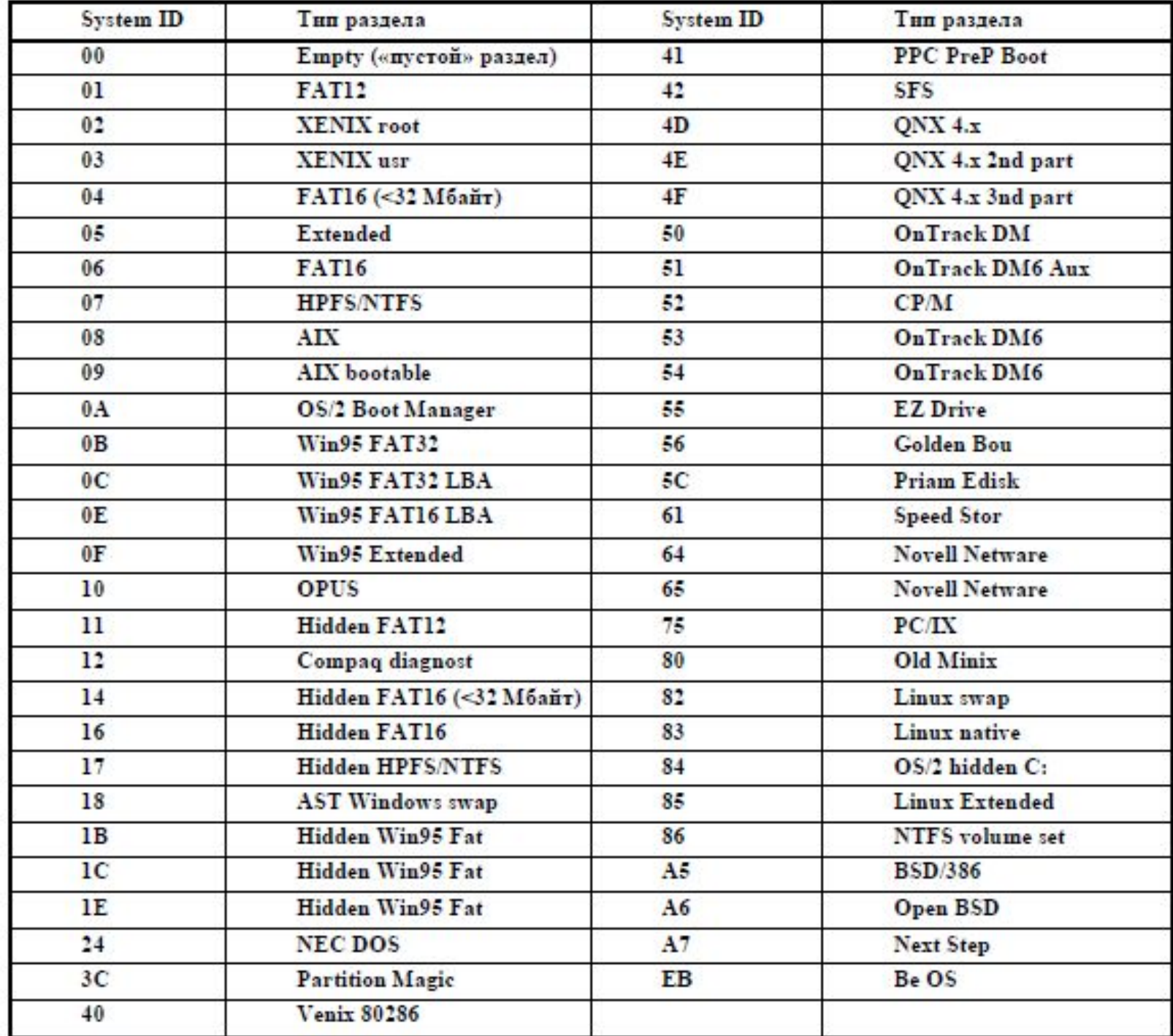

## **Порядок завантаження операційної системи**

- 1. Процедура початкового завантаження (**Bootstrap Loader**) викликається як переривання INT 19h.
- 2. Модулі ініціалізації **BIOS** зчитують ( з floppy, hdd, CD, …) **MBR** у пам'ять за адресою 0000h:007Сh і передають їй керування (для вінчестерів – NSB).
- 3. MBR переглядає таблицю розділів **PT** і знаходить активний розділ.
- 4. MBR зчитує найперший сектор розділу (**BR**) в ОП і передає йому керування.
- 5. BR за допомогою **System bootstrap** виконує завантаження ОС.
	- завантаження файлів ОС
	- передача керування ОС
- 6. **ОС** виконує ініціалізацію власних програм і апаратних засобів.

## **Логічні диски**

## **Причини розбиття диску на логічні диски**

- великий обсяг дисків  $\rightarrow$  неможливість використання всього адресного простору;
- ❑ при ушкодженні логічного диска пропадає менше інформації;
- ❑ реорганізація і вивантаження диска маленького розміру виконується швидше;
- ❑ можливість розмістити на одному диску декількох ОС.

## **Типи логічних розділів**:

- первинний (*primary*) розділ (>1, <=4);
- розширений (*extended*) розділ (лише 1).

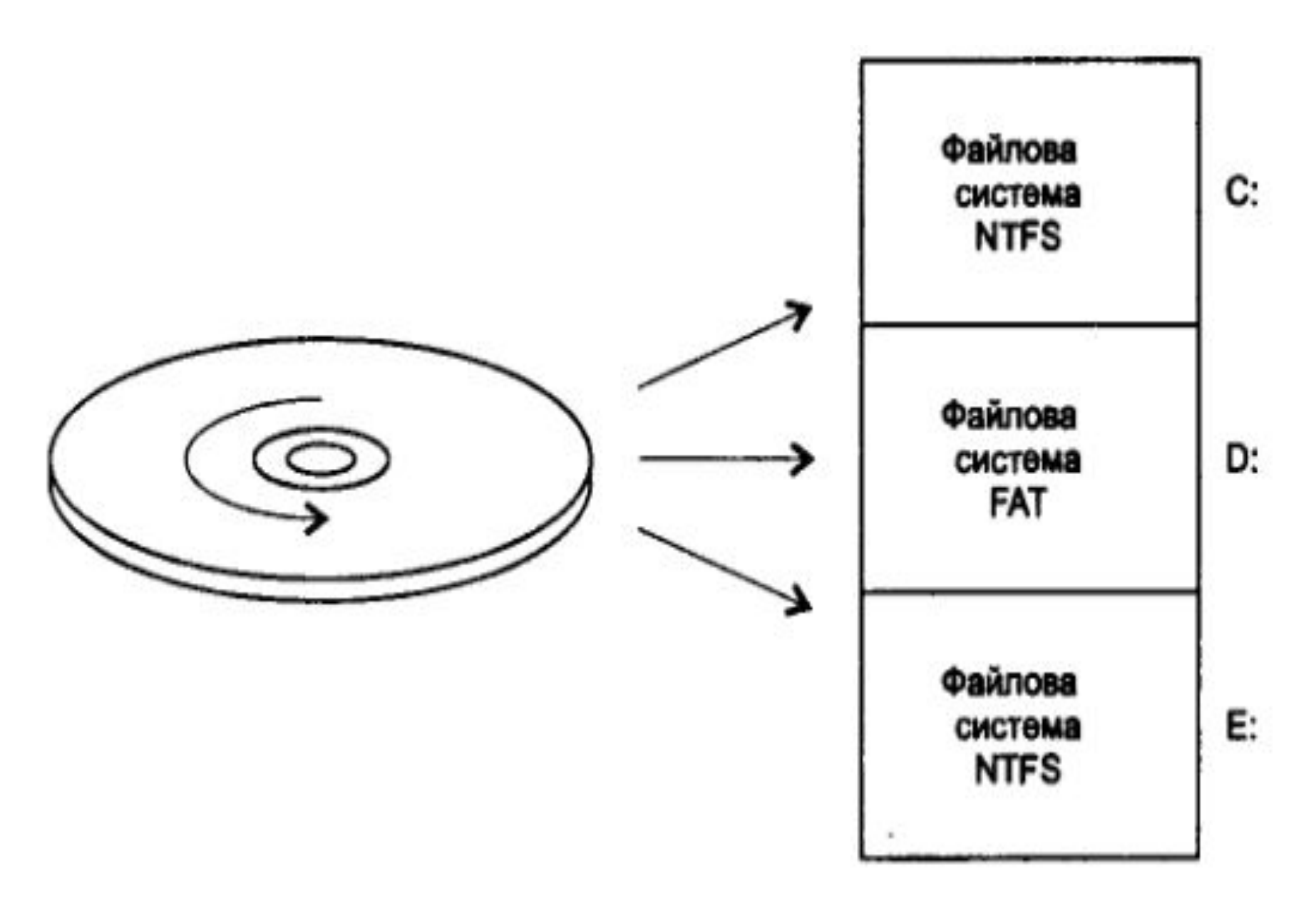

### **Архітектура сучасних файлових систем**

Перемикач файлових систем (**IFS** – **І**nstallable **F**ilesystem **M**anager)

Основа роботи ФС – **драйвери** (програми для керування роботою ФС)

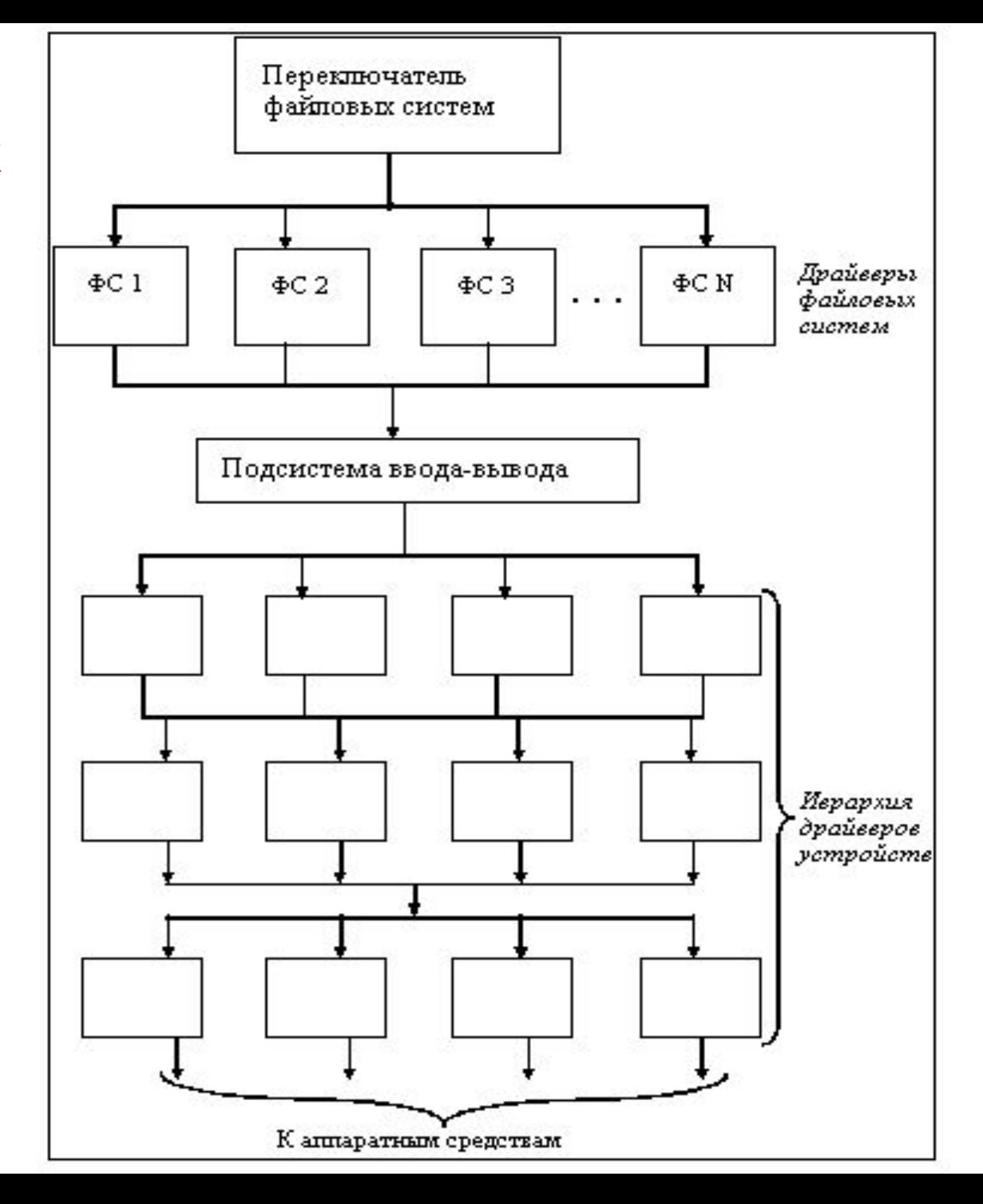

### *Hадійність ФС*

(руйнування ФС небезпечніше за руйнування комп'ютера)

- своєчасного **дублювання** інформації (backup)
- засоби для підтримки власної **сумісності**

## *Цілісність ФС*

 (деякі файлові операції зачіпають відразу декілька об'єктів ФС: копіювання файлу, видалення файлу,…)

- **ретельно продуманий порядок виконання операцій**
- **журналювання**

*Перевірка цілісності ФС*

- застосування спеціальних **утиліт** (fsck, chkdsk, scandisk,… )
- евристичні перевірки

#### *Журналювання*

- для кожної протокольованої в журналі операції повинна існувати **зворотна операція**
- протоколювати не всі зміни, а лише зміни метаданих
- наявність процедур **відкату**

### *Управління "поганими" блоками*

 (блоки диска, для яких обчислена контрольна сума зчитуваних даних не збігається з збереженою контрольної сумою)

- **на рівні апаратури**  зберігати список поганих блоків в контролері диску  $\rightarrow$  механізм обробки запитів до блоків диску працюватиме неефективно
- **на рівні ядра ОС**  ретельно сконструювати файл, що містить дефектні блоки і приховати його від прикладних програм → вони вилучаються зі списку вільних блоків.

*Гарантованих засобів абсолютного збереження інформації в файлах НЕ ІСНУЄ !!!*

## **Файлова система FAT**

- ❑ **FAT** розроблена для MS-DOS, можливе використання в ОС Windows
- ❑ **FAT** з сегментованим розміщенням файлів
- ❑ **FAT** без багатокористувацького захисту
- ❑ структура каталогів **FAT** деревоподібна

### $FAT12 \rightarrow FAT16 \rightarrow VFAT \rightarrow FAT32$

## **<sup>35</sup> Структура логічного диска з ФС FAT**

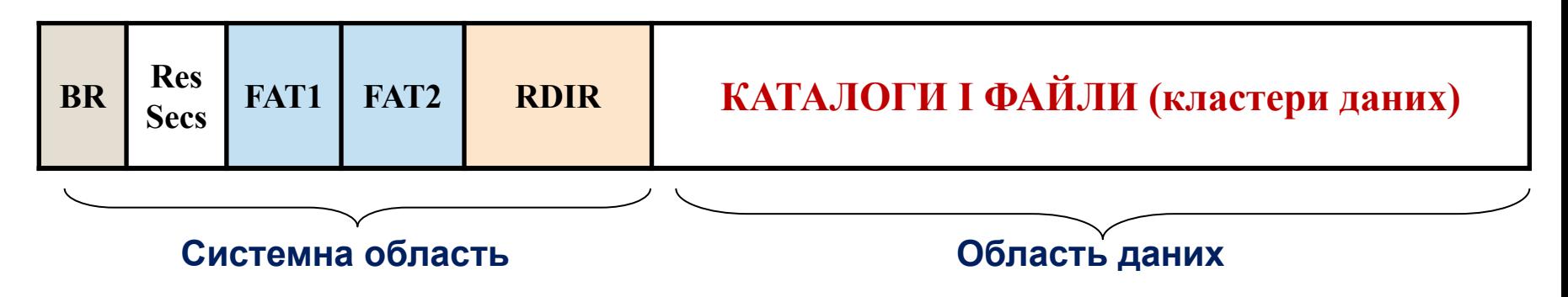

**BOOT-сектор** - містить основні кількісні параметри дискового тому і ФС, а також може містити програму початкового завантаження ОС.

- **FAT** File Allocation Table карта (образ) диска, стан кластерів містить інформацію про розміщення файлів і вільного місця на диску
- **ROOT** кореневий каталог системи, що містить дані про файли та підкаталоги верхнього рівня, кожен з яких може містити файли і підкаталоги.
- **Область даних** масив кластерів, що містить всі файли і всі каталоги (крім кореневого).
- **Кластери** ділянки однакового розміру в області даних (складаються з секторів)

#### **Формат Boot record для FAT32 36**

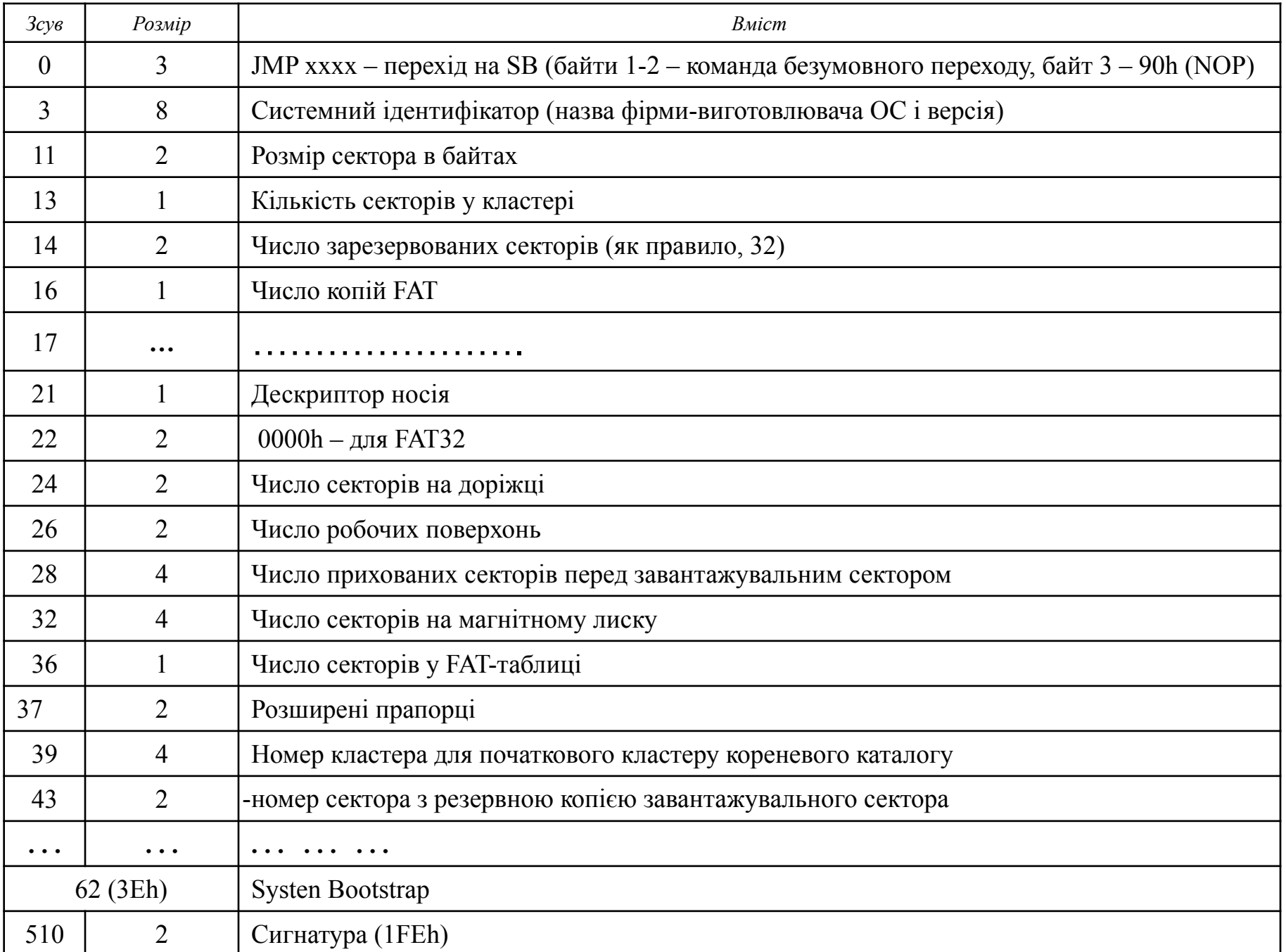
## **Ідентифікація кластерів у FAT-таблиці**

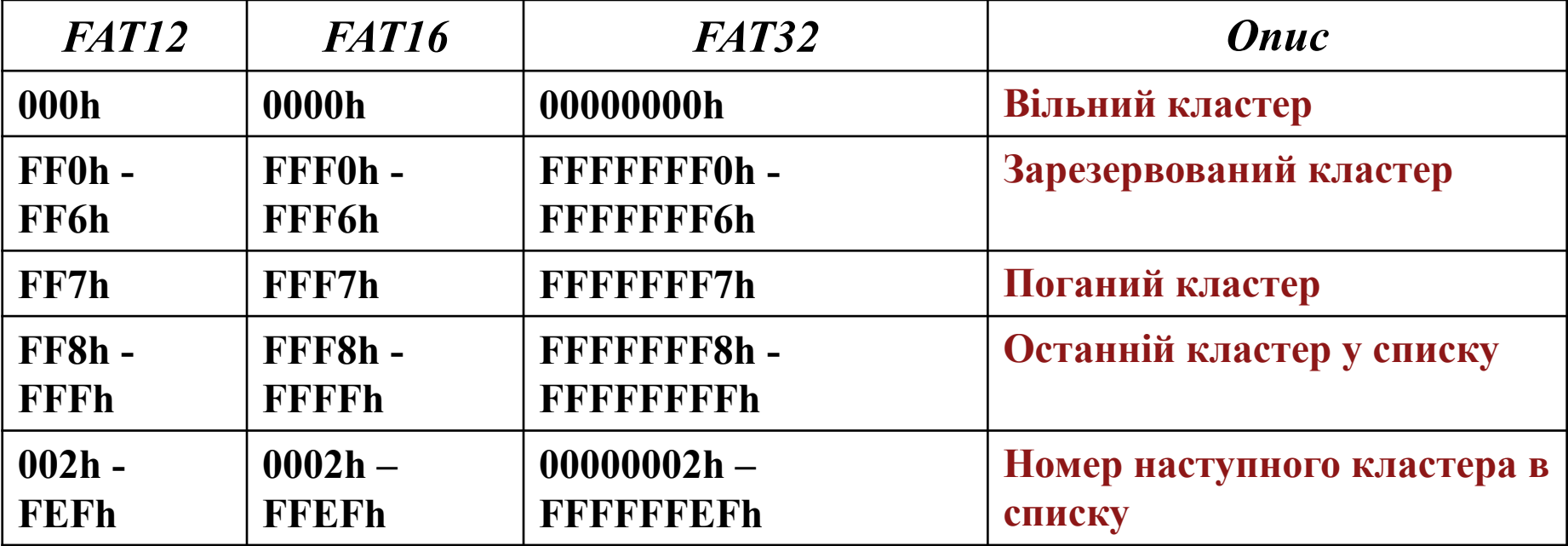

#### **Формати FAT-таблиць**

*12-бітовий формат:* 2 *16-бітовий формат*: 2 *32-розрядний формат:* 2  $2^{12}$  = 4096 кластерів ≈ 2Мб

16 = 65536 кластерів ≈ 32 Мбайти.

28 кластерів

## **Ланцюжок кластерів, розподілених файлу**

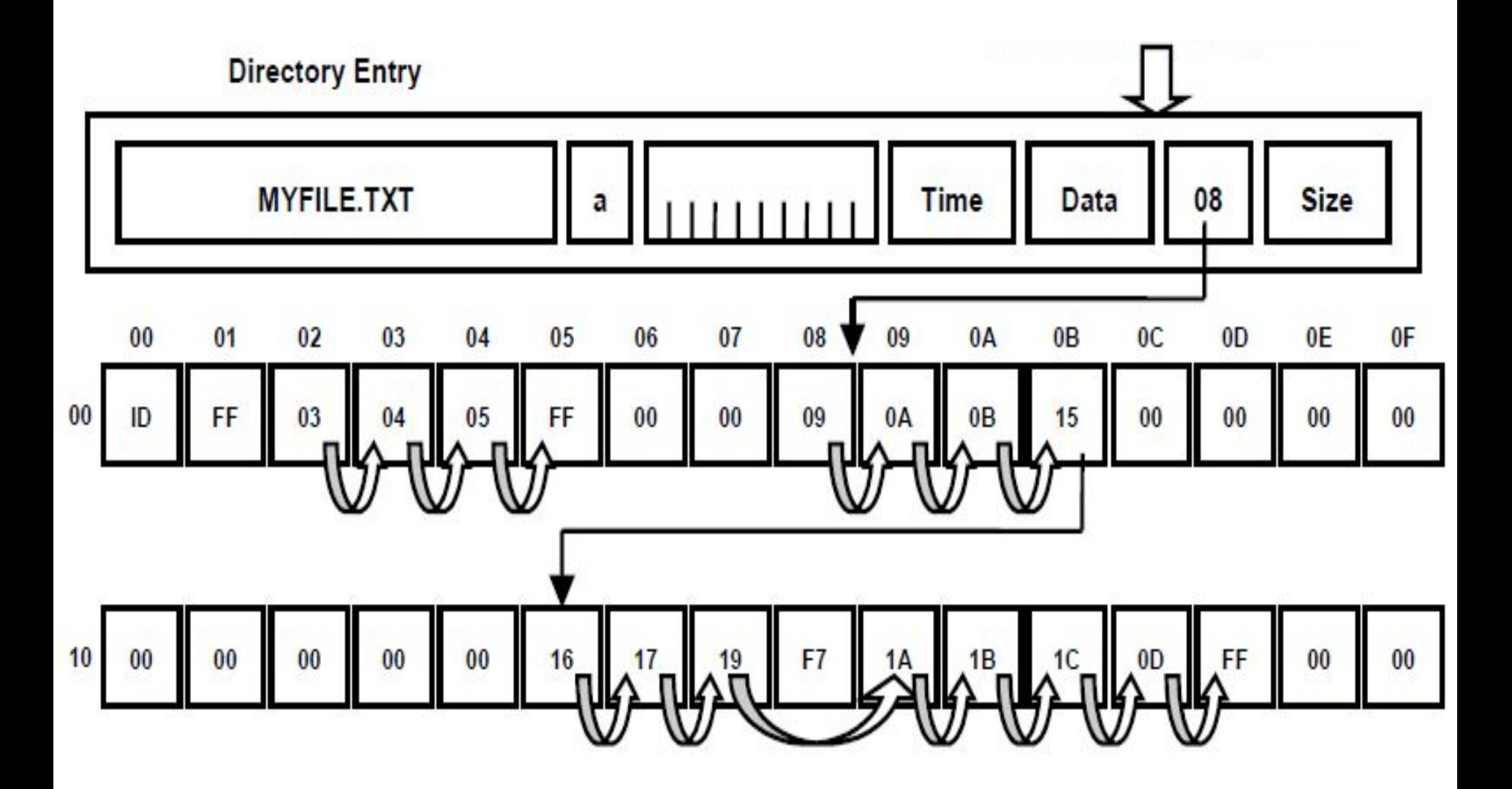

## **<sup>39</sup> Кореневий каталог** *(RDIR – Root Directory)*

#### **RDIR** – сукупність дескрипторів

**Дескриптори** (32-байти) – містять інформацію про файли і каталоги.

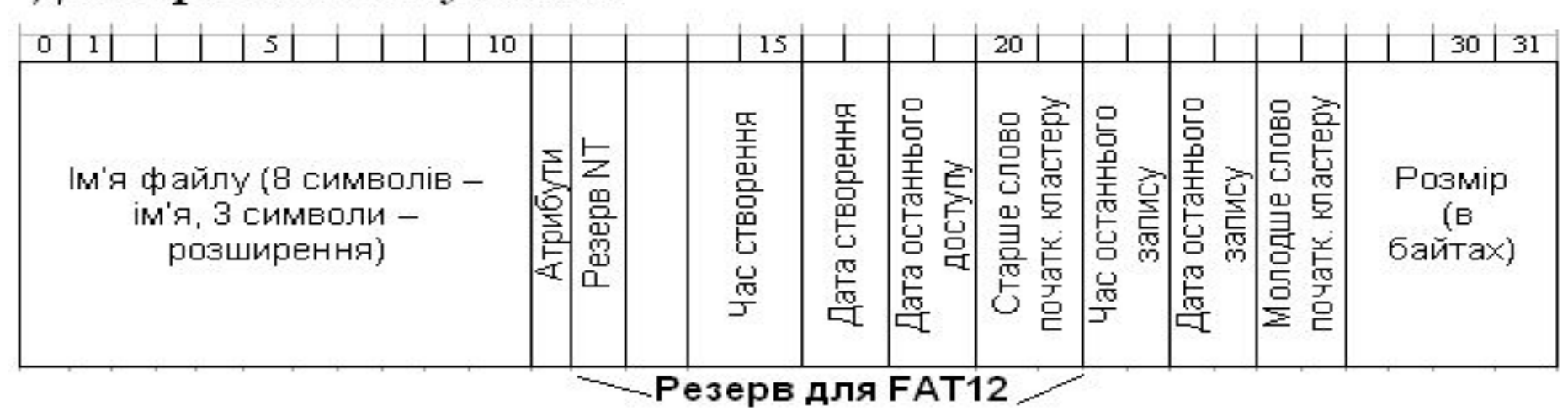

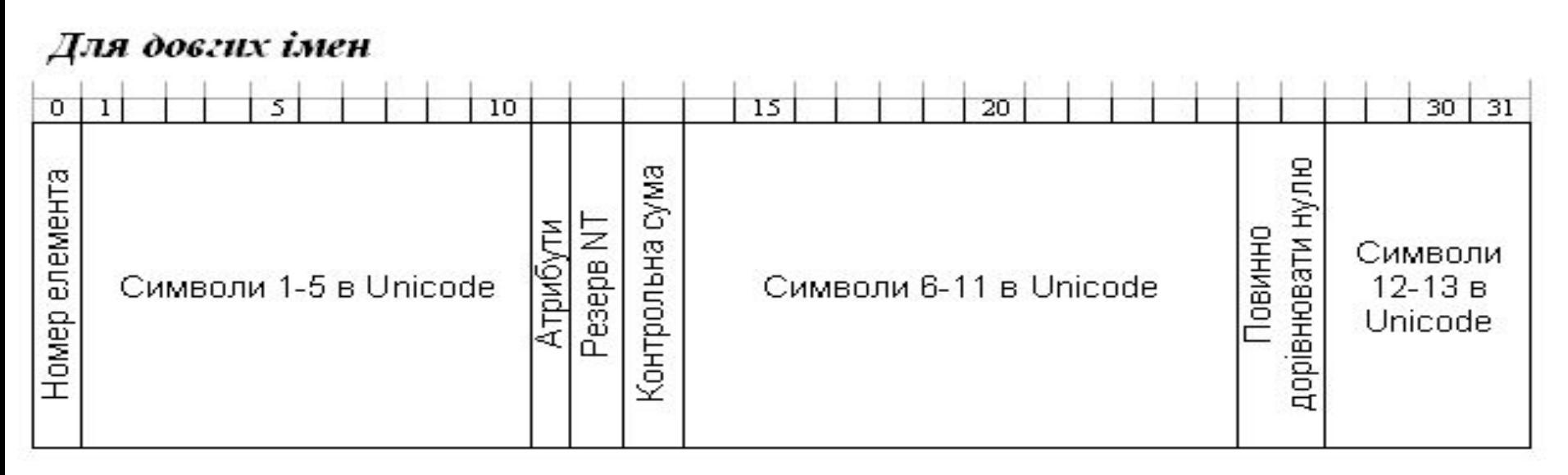

#### Для коротких імен у FAT32

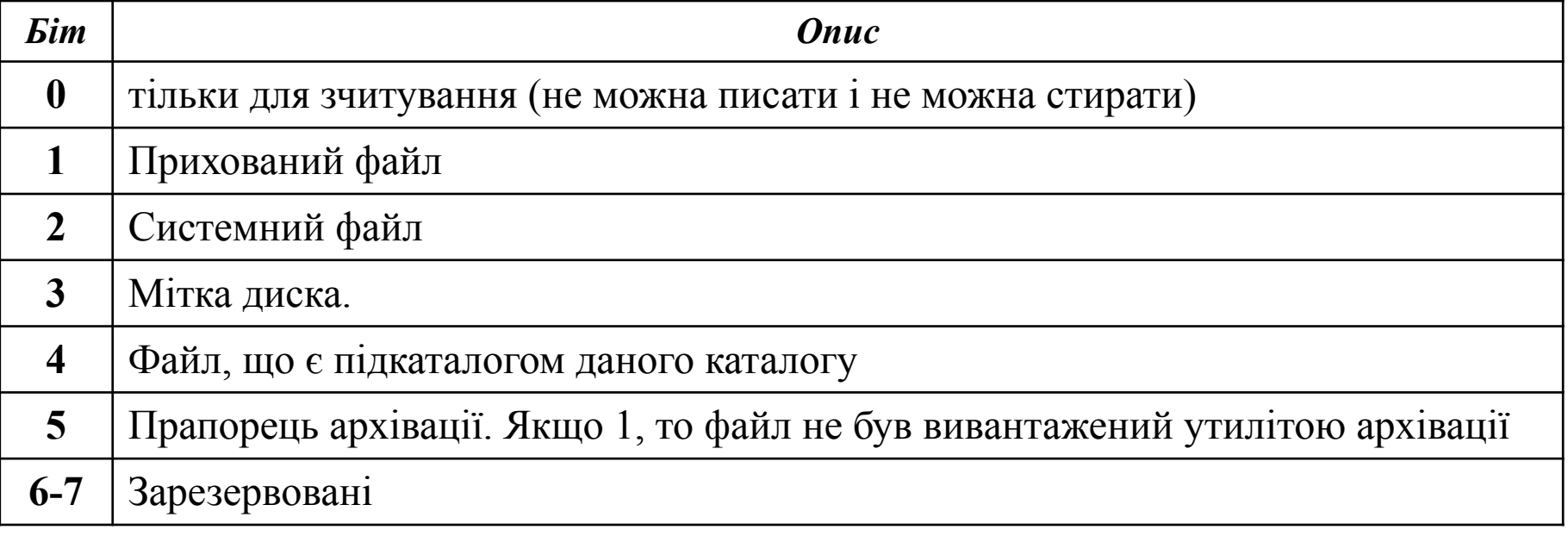

#### **Приклади**

- $00h = 00000000 3$ вичайні файли
- $07h = 00000111 -$  тільки читати, приховані, системні файли (io.sys, msdos.sys);
- $08h = 00001000 -$  мітка тому.
- $10h = 00010000 \kappa \text{arator}$ ;
- 20h = 00100000 Звичайний файл, до якого не були застосовані програми backup.exe чи xcopy.exe, архівний файл.

**При видаленні файлу** перший байт його імені заміняється на байт E5h ("х"). Усі кластери, розподілені файлу, відзначаються у FAT як вільні (00h).

Час і дата створення або модифікації файлу

*Формат поля часу*:

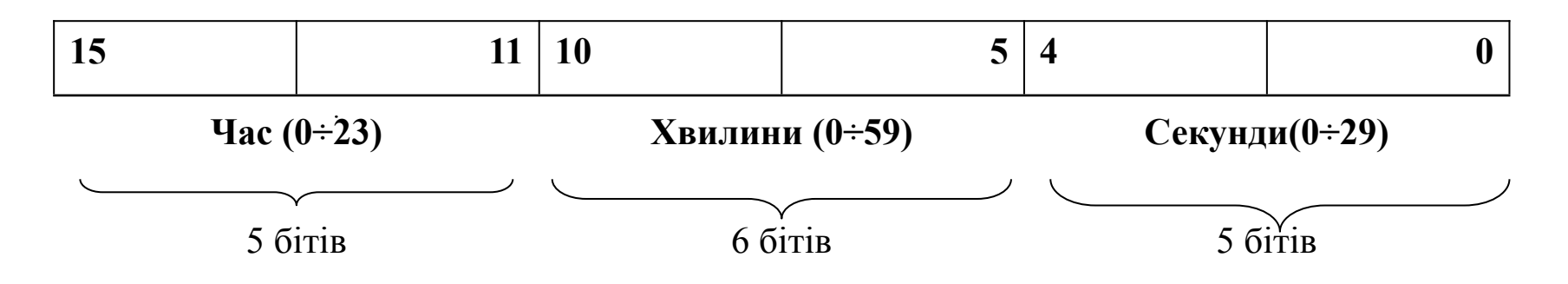

*Формат поля дати*:

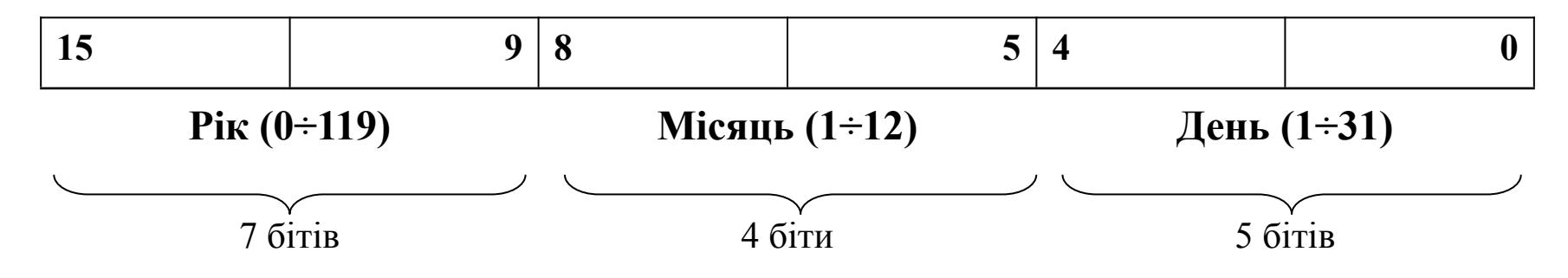

## **Робота з файлами в MS-DOS**

## **Cистемні функції:**

- створювати файл
- видаляти
- змінювати атрибути файлу
- перейменовувати
- створювати і видаляти каталоги
- відкривати файл
- отримувати доступ до файлу
- закривати файл

- …

За допомогою команди програмного переривання **Int 21h** Конкретна функція – значення регістру **АН**

## **Організація доступу до даних в MS DOS**

- 2 способи доступу до даних:
- 1. За допомогою **блоку управління файлом** (FCB) не використовується, залишений для сумісності з MS DOS 1.0
- 2. Використання **хендлів**.
- **Хендл** деяке число, яке система повертає програмі користувача при вдалому виконанні операції відкриття або створення файлу (значення його не грає ролі для програми)
- Хендл покажчик на файл.
- Стандартні хендли: 0 стандартне введення, 1 стандартне виведення, 2 – стандартне виведення повідомлень про помилки, 3 – стандартний пристрій послідовного введеннявиведення, 4 – стандартний принтер.
- *\*\*\* «handle». рос.: дескриптор, посилання, логічний номер, ключ, маніпулятор, описувач, індекс, рукоятка …*

## **Структура даних у памяті**

Для доступу до відкритих файлів ФС використовує таблиці двох типів:

- *1) Таблиця SFT* (System File Table) містить записи про всі файли, в даний момент відкриті програмами користувача і самої ОС
- *2) Таблиці JFT* (Job File Table) створюються для кожної програми, що запускається → одночасно може існувати декілька JTF-таблиць.

## *Таблиця SFT* (System File Table):

- зберігається в системній пам'яті
- число записів SFTвизначається параметром FILES в CONFIG.SYS (<255)
- якщо файл був відкритий декілька разів, то для нього буде декілька записів
- Записи SFT містять:
- ✔ копію каталожної інформації про файл;
- ✔ адресу каталожного запису (сектор та номер запису в секторі);
- ✔ поточне положення вказівника читання/запису;
- ✔ номер останнього записаного або прочитаного кластера файлу;
- ✔ адресу в пам'яті програми, що відкрила файл;
- ✔ режим доступу, заданий при відкритті;
- ✔ значення лічильника посилань на цей запис з усіх таблиць JFT(коли =0, запис SFT стає вільним, оскільки файл закритий)

## *Таблиця JFT* (Job File Table):

- складається з однобайтових записів,
- значення кожного запису індекс (номер запису) в таблиці SFT
- невживані записи містять  $\overline{FF}_{16}$ ,
- розмір таблиці до 255 записів (за замовчуванням -20 байт)
- \* Хендл індекс запису в таблиці JFT даної програми
- \*\* Використання JFT дає можливість відокремити логічне поняття стандартного пристрою

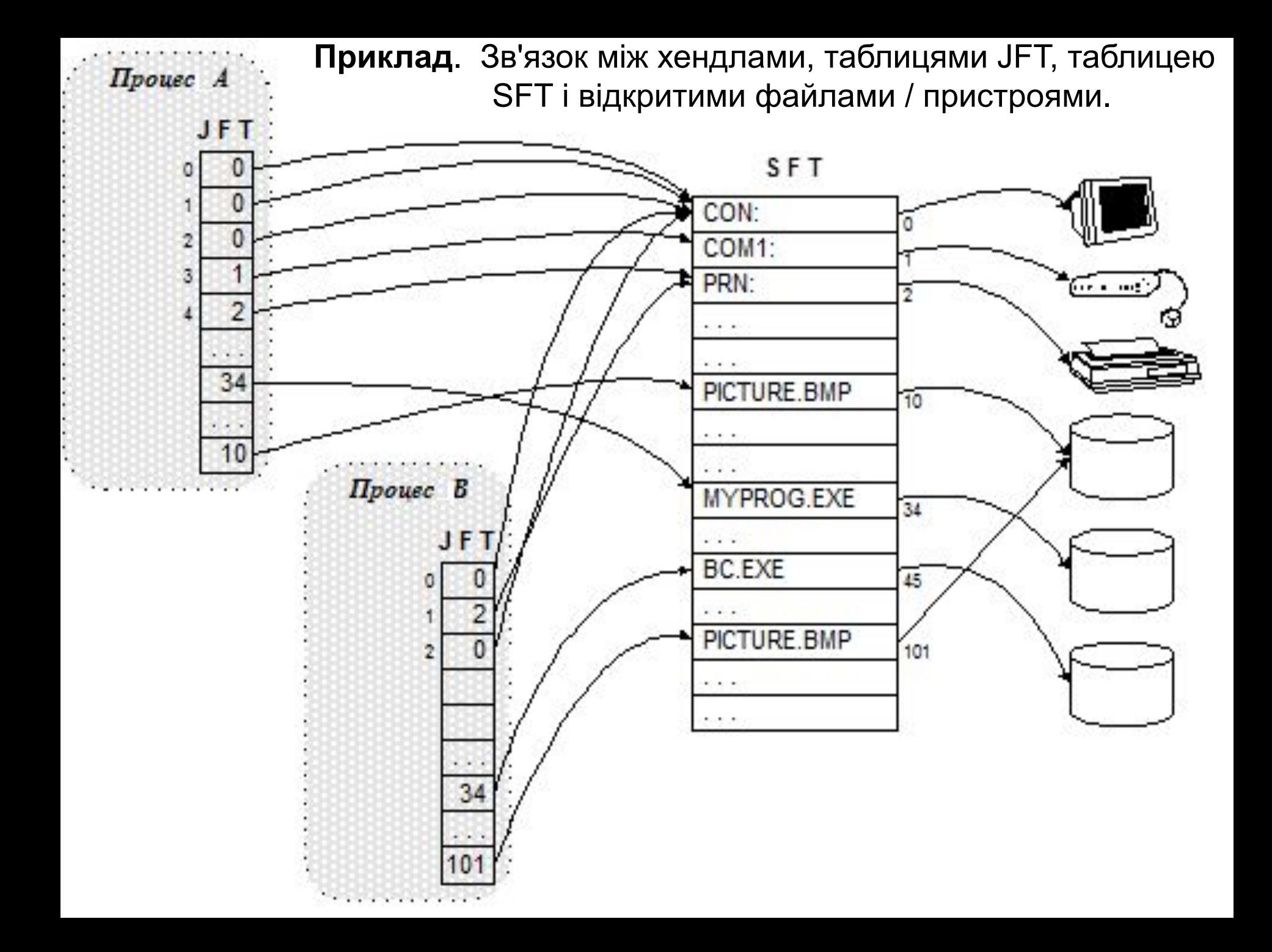

# **Файлова система NTFS**

# Версії NTFS

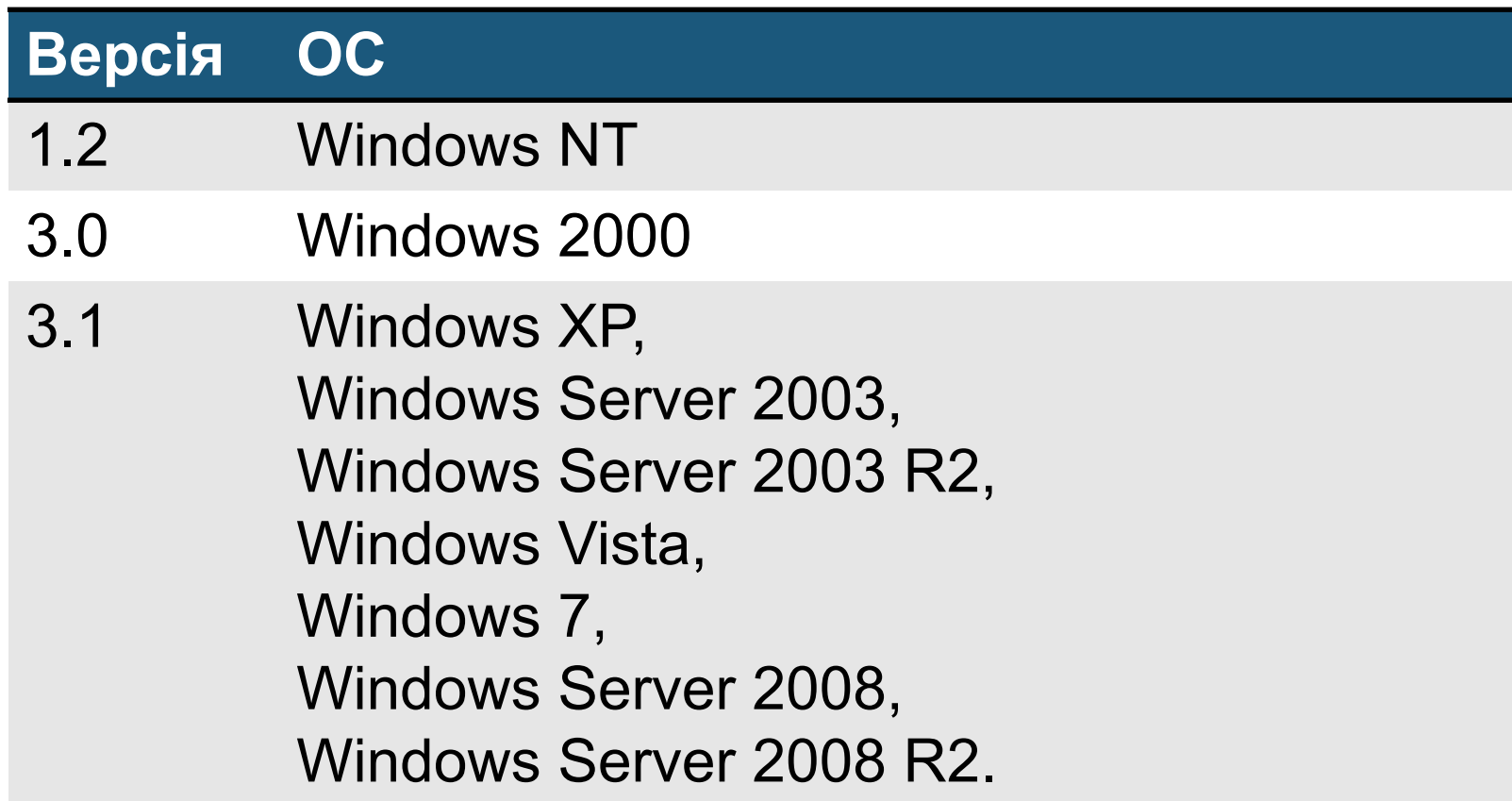

## **Підтримка ОС**

#### *MS-DOS*

Драйвер NTFSDOS Марка Руссиновича (Mark Russinovich) — підтримка читання, в версії Professional – читання і запису на NTFS-разділи

#### *Windows*

Драйвер NTFS for Windows 98 Марка Руссиновича - підтримує читання розділів NTFS)

Драйвер Paragon Software Group NTFS for Windows 98 – підтримує читання і запис

#### *Linux*

Проект Linux-NTFS. Включає модуль ядра та набір утиліт для різних операцій з NTFS (перевірка цілістності, відновлення видалених файлів, зміна размеру і ін.). Включається в ядро Linux з версії 2.2.

Проект NTFS-3G – наслідок попереднього. Більш повна підтримка запису на NTFS-разділи, високий рівень надійності і швидкості. Активно развивається.

- Проект Captive NTFS створювався як «обгортка» для використання оригинального драйвера Windows NT в ОС Linux. Працює вкрай повільно, має деякі технічні обмеження. Далі не развивається.
- Драйвер Paragon NTFS for Linux. Підтримує читання і запис, має ряд інших утиліт.для операцій з NTFS-разділами. Безкоштовний для домашніх користувачів.

## **Нові можливості NTFS**

#### ❑ Розвинені засоби **захисту даних**

 захист від несанкціонованого доступу до даних розмежування прав доступу для різних користувачів і груп

- ❑ Підтримка **великих файлів** і великих дисків (до 264 бйт)
- ❑ Низький рівень фрагментації
- ❑ Швидкий **пошук** файлів у великих каталогах, на великих дисках.
- ❑ Забезпечення **цілісності**
- ❑ Можливість зберігання файлів в **зашифрованому** вигляді.
- ❑ Можливість **ущільнення** даних на рівні окремих файлів
- ❑ Механізм точок повторного аналізу (reparse points
- ❑ Можливість **протоколювання** всіх змін у ФС
- ❑ **Розширюваність** системи.

## **Структура тому NTFS**

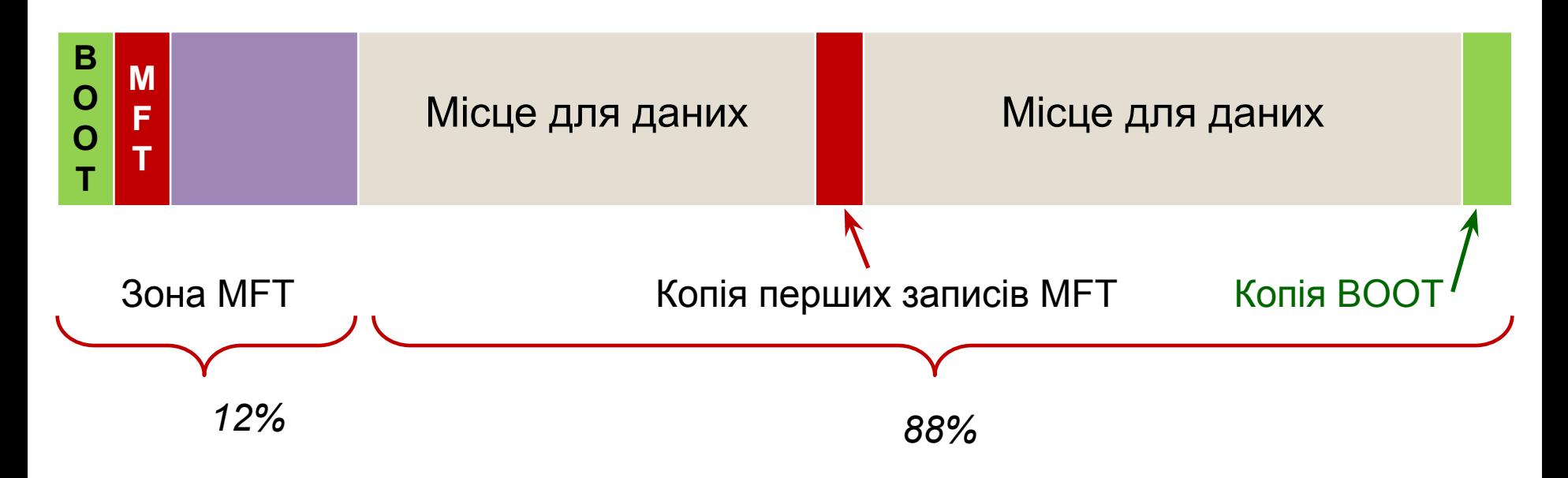

*\* На диску немає нічого, крім файлів. У файлі немає нічого, крім атрибутів.*

*\*\* Весь розділ NTFS – або файл, або його частина.*

52 *\*\*\* Кожен елемент являє собою файл - навіть службова інформація*

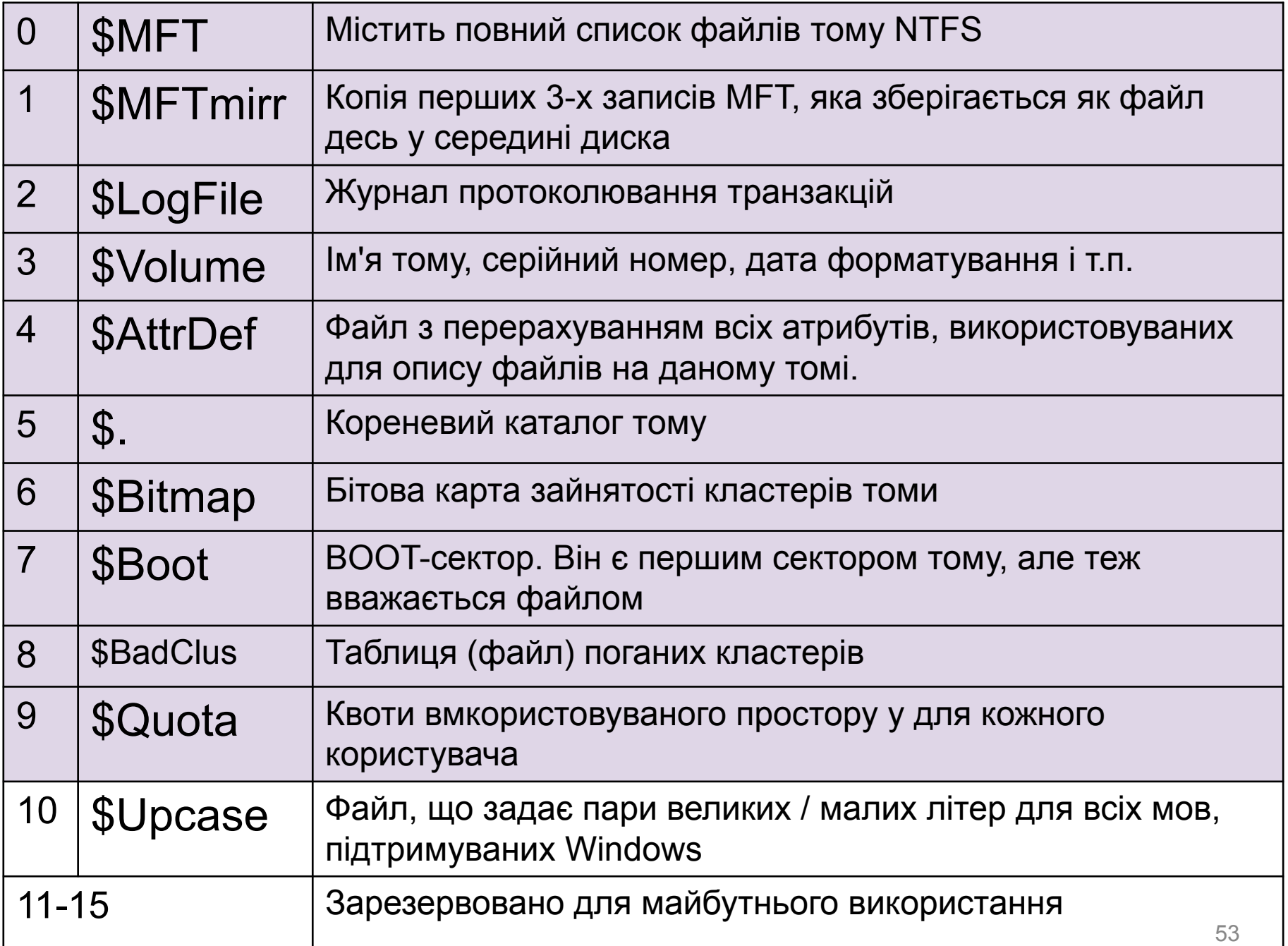

Runtime's DiskExplorer for NTFS

File Goto Link Edit View Tools Help

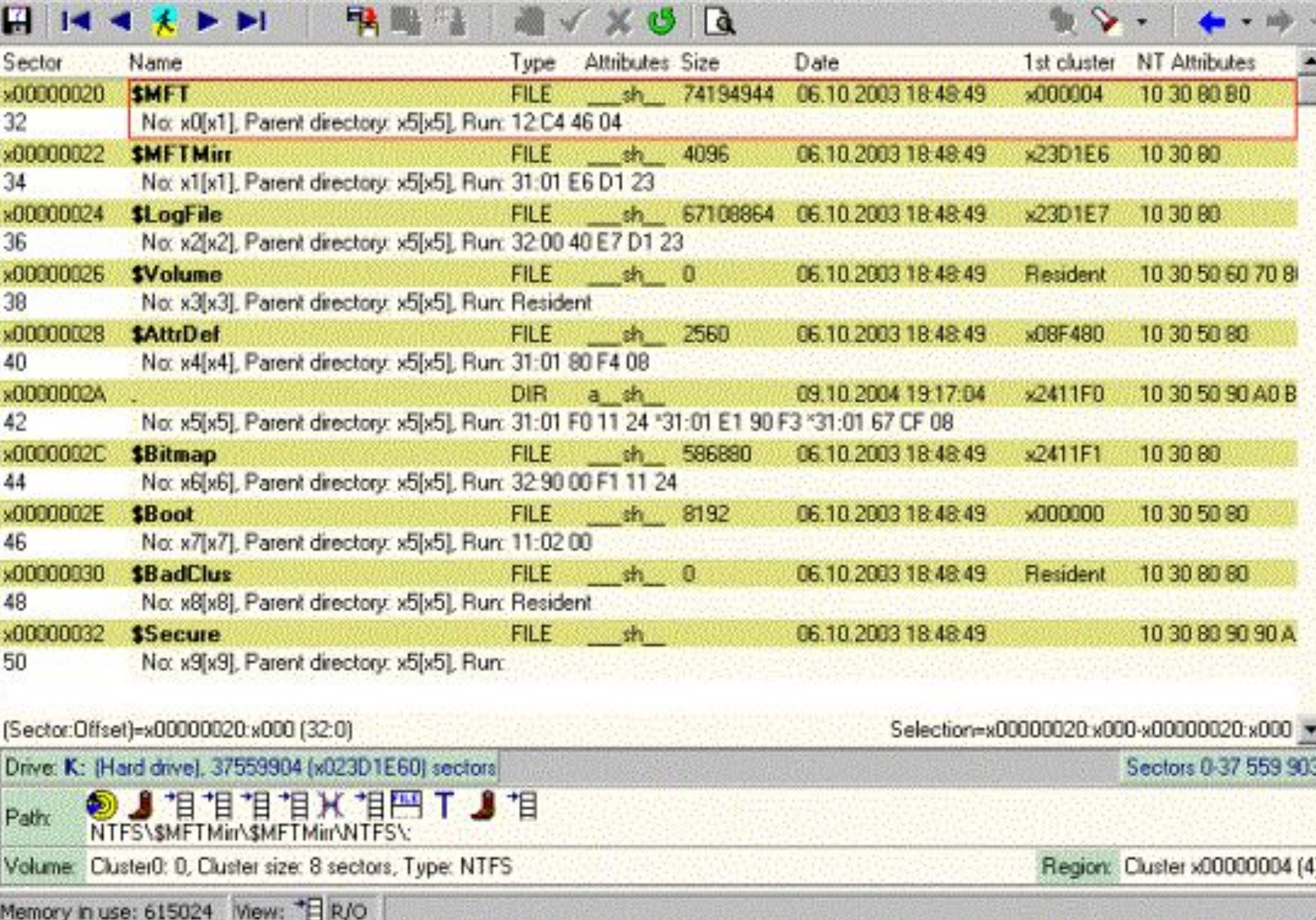

開回区

# Cамостійно!

**DiskExplorer** от Runtime Software – програма для визначення структури диска:

DiskExplorer for FAT DiskExplorer for NTFS

## **MFT і його структура**

*BOOT-сектор* (файл) – містить інформацію про те, де починається MFT

*MFT – Master File Table* (файл) - головна таблиця файлів – централізований каталог всіх інших файлів диска і себе самого.

- MFT поділений на записи фіксованого розміру (1 Кбайт).
- 1-16 файли службові метафайли мають фіксоване положення
- самий перший метафайл сам MFT
- друга копія перших 4-х записів зберігається посередині диска

#### MFT - массив записів типу *FILE Record* (в UNIX - **inodes)**

## **Файли і потоки**

**Поняття файлу** в NTFS включає:

- ❑ обов'язковий елемент запис в MFT : вся інформація про файл (ім'я файлу, розмір, положення на диску окремих фрагментів, і т.д.)
- ❑ опціональний елемент потоки даних файлу.

**Наслідки** такої організації:

- $\blacktriangleright$ Файл не має даних  $\rightarrow$  не витрачається вільне місце самого диска.
- $\blacktriangleright$ Файл малого розміру дані файлу зберігаються прямо в МFT  $\rightarrow$  не мають свого " фізичного" втілення в основній файловій області.
- ✔ Файли в NTFS **сукупність потоків** (streams) : потік атрибутів безпеки, потік атрибутів розташування, …, потік безпосередньо даних файлу.

**Ім'я файлу** - будь-які символи, представлені в Unicode у 16-бітному уявленні, яке дає 65535 різних символів.

Максимальна довжина імені файлу - 255 символів.

#### **Файлові записи (FILE Record)**

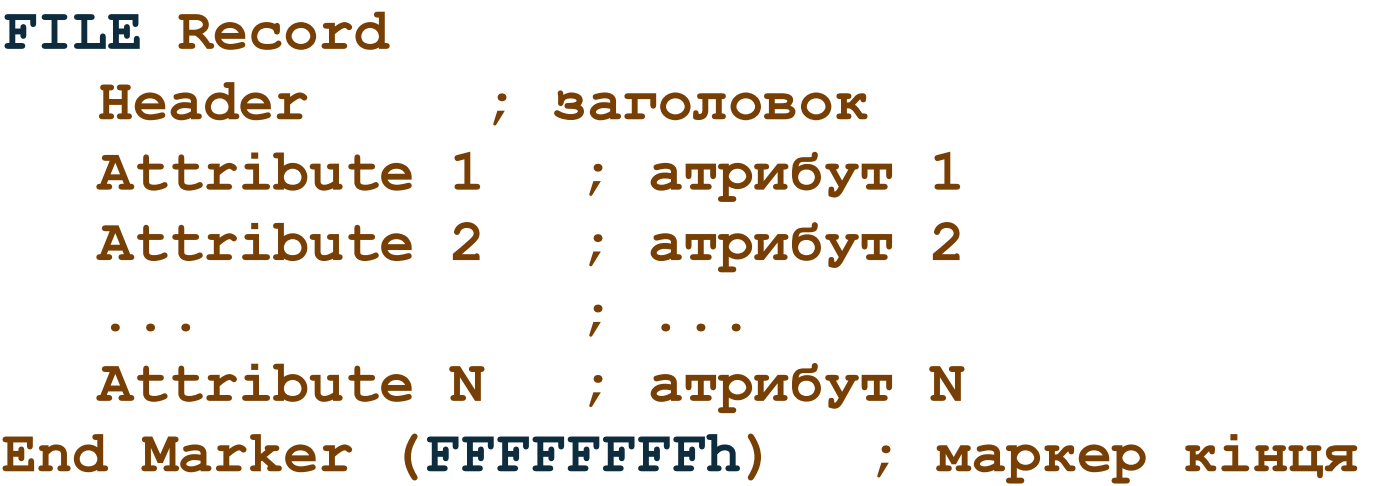

- ✔ кількість і довжина атрибутів різні для різних файлів;
- ✔ розмір структури **FILE Record** строго фіксований і зазвичай = 1 Кбайт (це значенння зберігається в \$boot-файлі);
- $\mathcal V$  перший байт файлового запису співпадає з початком сектору;
- 58  $\mathcal V$  якщо реальна довжина атрибутів меньша за размери файлового запису, її хвіст не використовується, якщо більша – створюється додатковий файловий запис (*extra FILE Record*), що має посилання на попередній запис.

## **Атрибути файлу NTFS**

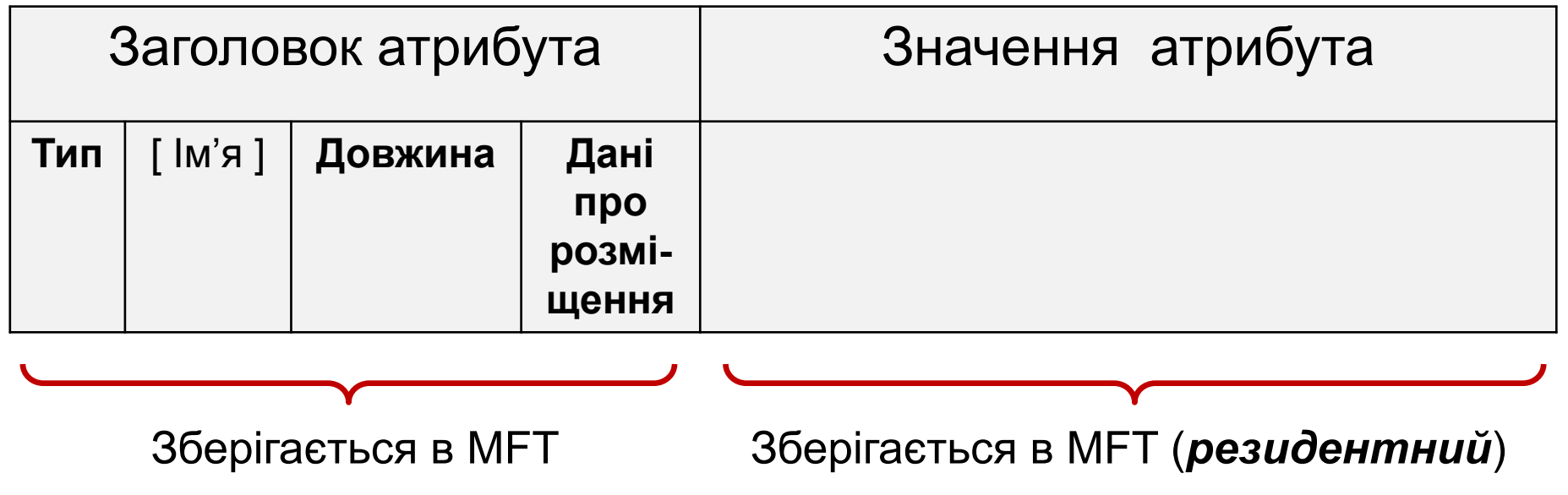

або в кластерах області даних (*нерезидентний*)

#### **Невеликі файли (small)**

- ✔ Можуть розташовуватись усередині одного запису MFT
- $\boldsymbol{\mathcal{V}}$  Мають атрибути:

стандартна інформація (SI - standard information); ім'я файлу (FN - file name); дані (Data);

дескриптор безпеки (SD - security descriptor).

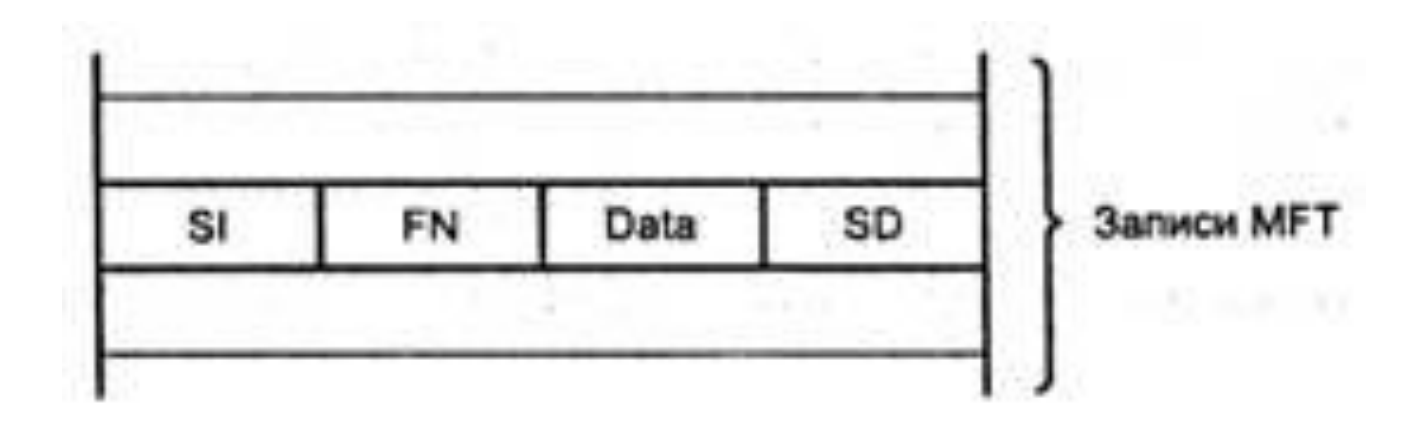

#### **Великі файли (large)**

- $\mathcal V$  Атрибуту Data містить ознаку того, що цей атрибут є нерезидентним (знаходиться у відрізках поза таблиці MFT)
- $\vee$  Атрибут Data містить адресну інформацію (LCN, VCN, k) кожного відрізку даних

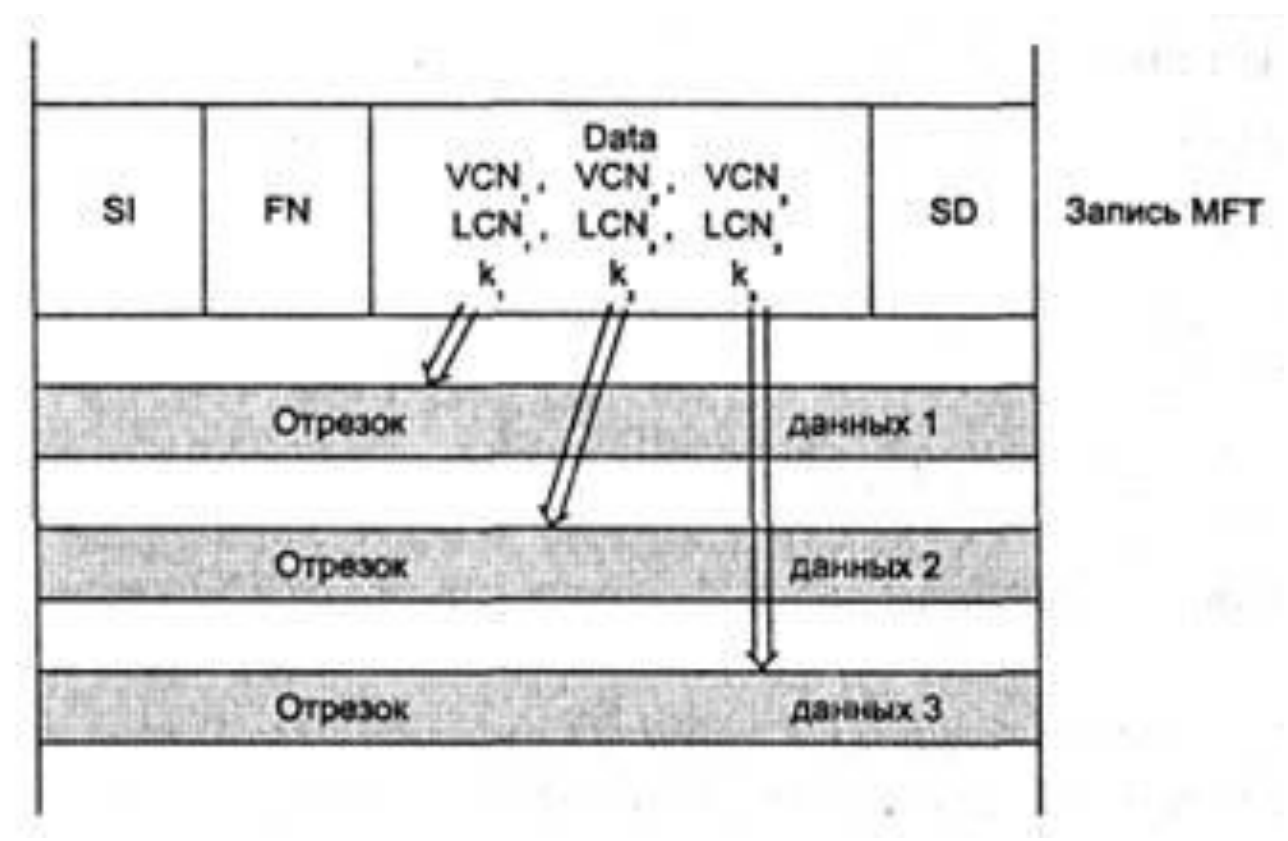

#### **Дуже великі файли (huge)**

- $\mathcal V$  Атрибут даних, що зберігає адреси нерезидентних відрізків даних, не поміщається в одному записі – поміщається в інший запис MFT, а посилання на нього - в атрибуті Attribute List.
- ✔ Сам атрибут даних містить адреси нерезидентних відрізків даних

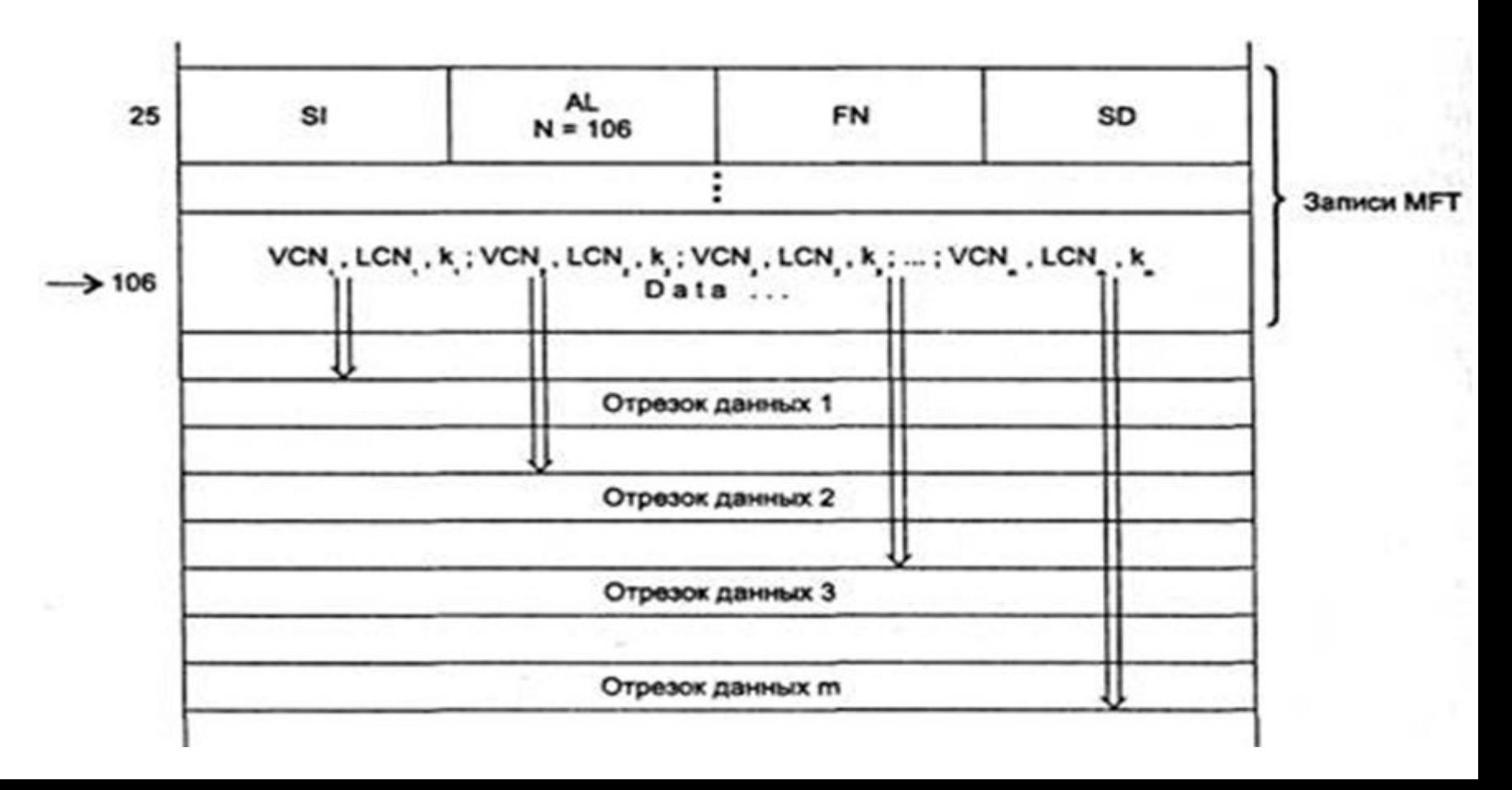

#### **Надвеликі файли (extremely huge)**

 $\angle$  Attribute List містить покажчики на декілька атрибутів, розташованих в додаткових записах MFT

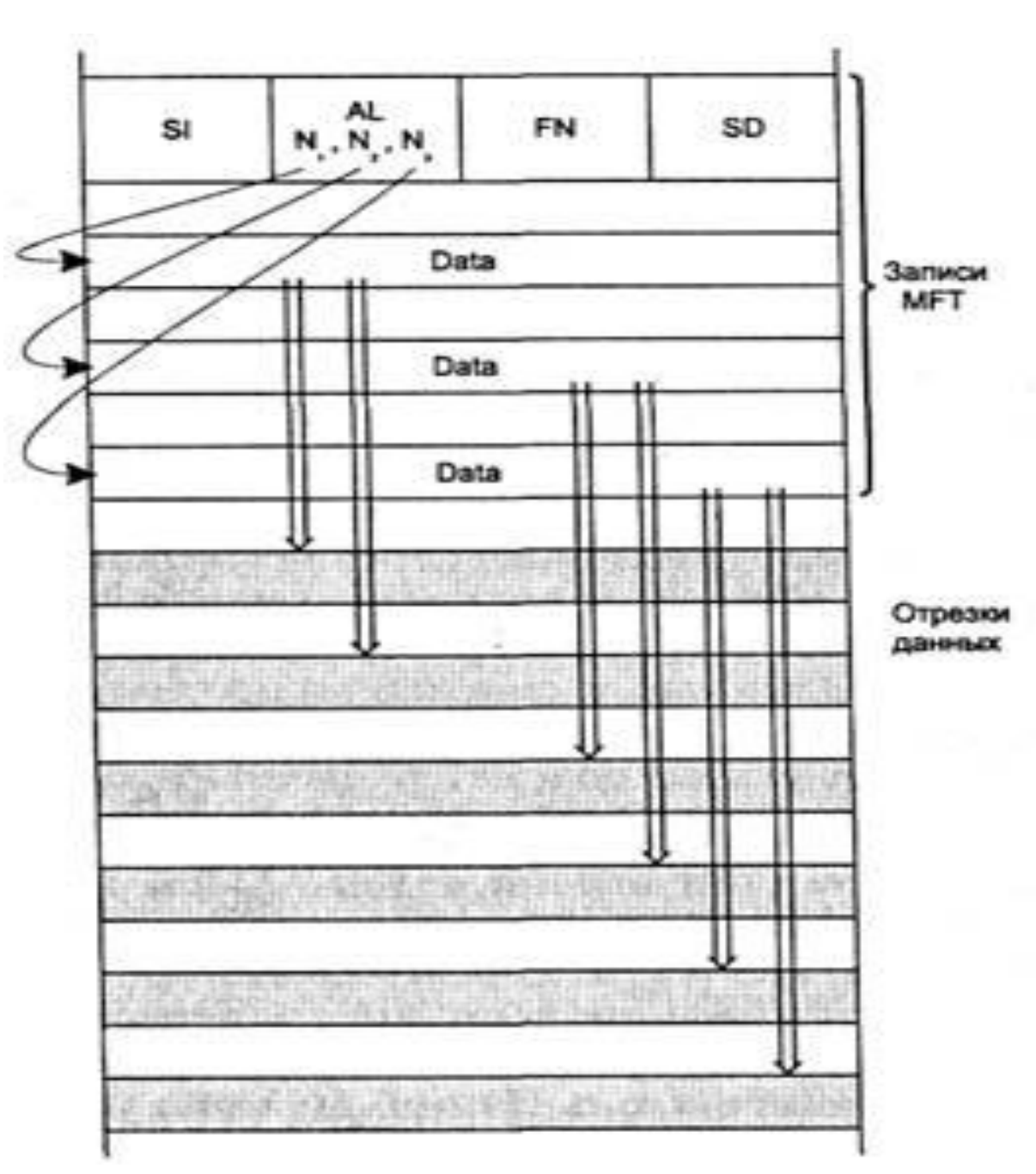

## **Каталоги в NTFS**

- ❑ Каталог на NTFS специфічний файл, який зберігає посилання на інші файли та каталоги, створюючи ієрархічну будову даних на диску.
- ❑ Файл каталогу поділений на блоки, кожен з яких містить:
	- ім'я файлу,
	- базові атрибути,
	- посилання на елемент MFT (там повна інформація про елемент каталогу)
- ❑ Внутрішня структура каталогу бінарне дерево.

#### **Журналювання**

- NTFS відмовостійка система, яка цілком може привести себе в коректний стан при практично будь-яких реальних збоях.
- ❑ NTFS не має проміжних (помилкових чи некоректних) станів квант зміни даних не може бути поділений на до і після збою: він або завершений, або скасований.
- **Транзакція** дія, що здійснюється цілком і коректно або не здійснюється взагалі.

#### **Сутність механізму журналювання**:

- ✔ запис інформації про всі транзакції і їх результати;
	- $\mathcal V$  після збоїв повернення до стану, в якому завершення транзакцій успішне.
	- **!!!** Журналювання не панацея, а лише засіб **істотно скоротити число помилок і збоїв системи.**
	- **!!!** NTFS гарантує коректність файлової системи, а не наших данных.

## **Ущільнення**

❑ Атрибут – ущільнено/не ущільнено

- ❑ NTFS має вбудовану підтримку ущільнення дисків (здійснюється блоками по 16 кластерів)
- З'являються "віртуальні кластери" → фрагментація файлів

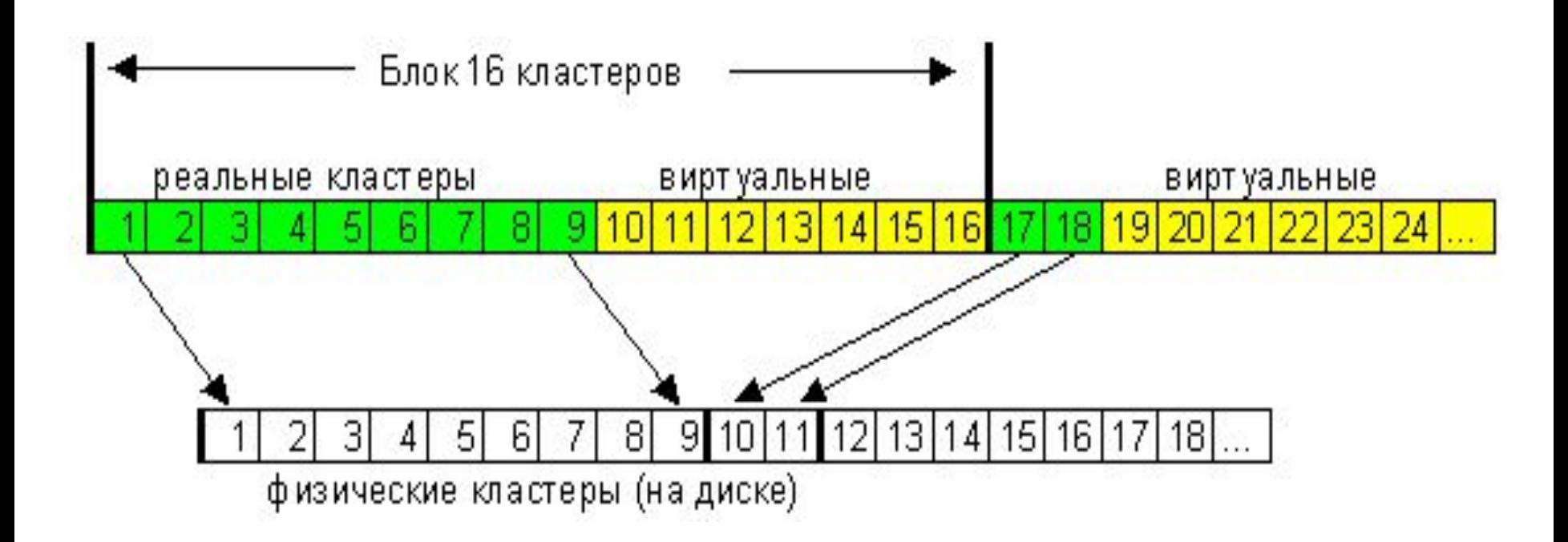

#### **Hlinks**

- Hard Link це коли один і той самий файл має два імені (декілька покажчиків файла-каталога або різних каталогів вказують на один MFT-запис) .
- **Файл фізично стирається лише тоді, коли буде видалено його** останнє ім'я.

 **Symbolic Links** (працює тільки в NT5 - Windows 2000)

- Мета: спрощення системи каталогів
	- Сутність: якщо не подобається каталог з довгим іменем, можна прилінкувати його в інший каталог (для нас – короткий шлях, для системи – реальний, довгий)
	- Для створення Symbolic Links програма *junction* (junction.zip (15 Kb), 36 кб) від Mark Russinovich (http://www.sysinternals.com/).
- Для видалення зв'язку стандартна команда *rd*.

#### **Шифрування** (NT5)

## **Файлова система в OC UNIX**

#### **Жорсткі і символічні зв'язки**

#### **Hard Links**

❑ один файл може мати декілька імен в одному каталозі або в декількох

❑ команда *link* – для створення жорсткого зв'язку.

#### **Symbolic Links**

 Сиволічний зв'язок – це файл, який містить в собі повне ім'я іншого файлу (цей файл помічений як зв'язок, а не як текстовий файл)

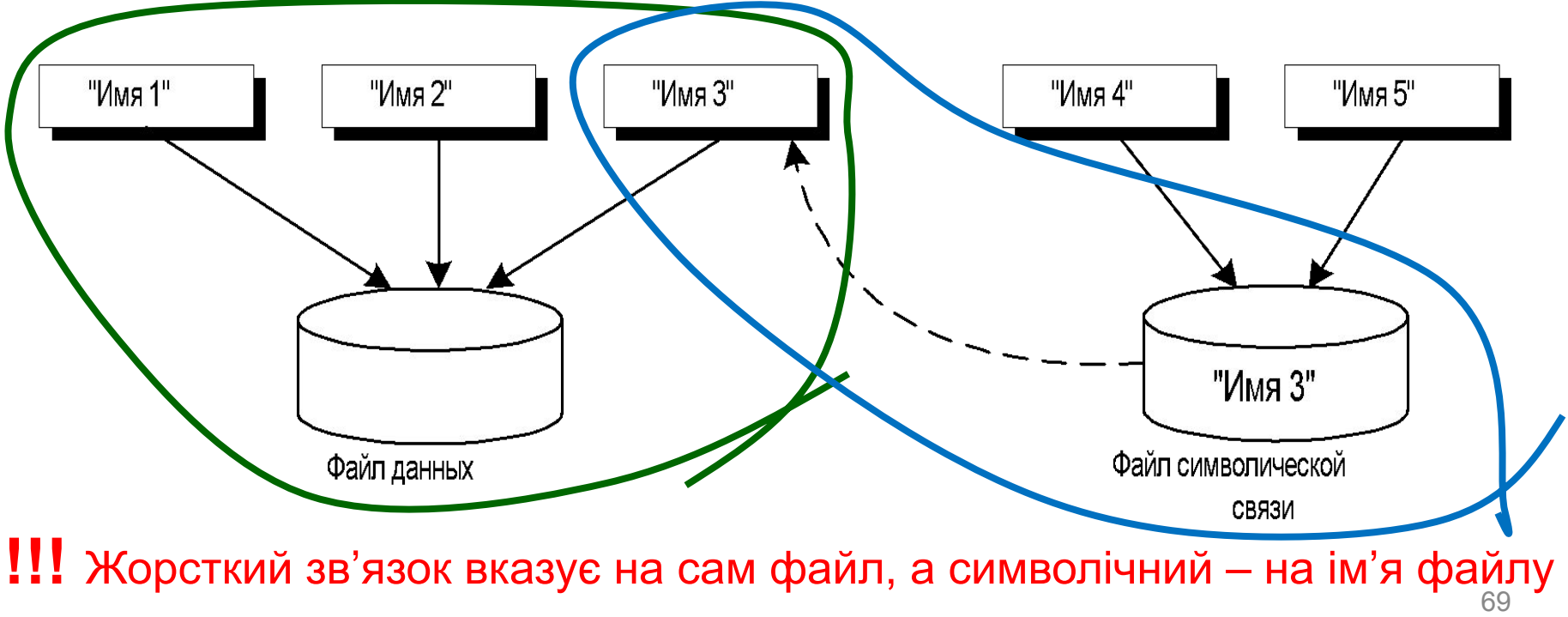

## **Монтування дисків**

#### **Сутність**:

даний диск відображається на якийсь з каталогів основного тому (для цього використовуються порожні підкаталоги каталога */mount* або */mnt*

*Unix*: монтування тому - ніби «щеплення» одного дерева до якогонебудь місця на іншому, основному дереві.

*MS-DOS, Windows*: допускають використання декількох окремих дерев.

## **Типи и атрибути файлів**

#### **Тип файлу:**

- **-** звичайний файл з даними
- **d** каталог;
- **c** символьний спеціальний файл символьний пристрій
- **b** блочний спеціальний файл
- **l** символічний зв'язок
- **p** іменований канал
- **s** сокет об'єкт для передачі даних по мережі

## **Атрибути:**

- розмір в байтах
- кількість жорстких зв'язків
- «часові штампи»:

дата/час останнього доступу до файлу, останньої модифікації файлу, останньої модифікації атрибутів файлу («дата створення файлу».

- атрибути доступу
	- UID власник (числовий ідентифікатор)
	- GID група-власник (числовий ідентифікатор)
- атрибути захисту: **r w x r x - x**
- інформація про розміщення файлу

#### **Структура тому ОС UNIX**

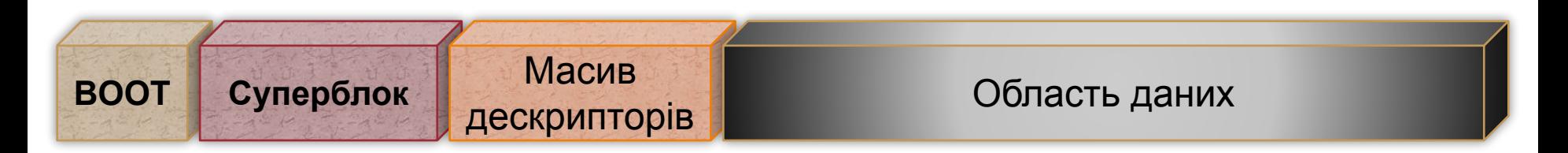

**BOOT-сектор**: його структура визначається не UNIX, а архітектурою комп'ютера;

#### **суперблок** - містить основні відомості про дисковий том:

- розмір логічного блоку
- кількість блоків
- розміри основних областей
- тип файлової системи
- можливі режими доступу
- дані про вільне місце на диску;

**масив індексних дескрипторів** – відомості про один з файлів, що зберігаються на диску (окрім імені файлу);

**область даних –** складається з логічних блоків (кластерів), які використовуються для зберігання файлів і каталогів (в UNIX використовується сегментоване розміщення файлів).
## **Каталоги Unix**

- ❑ Каталоги не містять ніякої інформації про файл, окрім:
	- імені файлу
	- індексного дескриптора
	- ❑ Кожний запис каталогу має змінний розмір (імена різної довжини)
- ❑ В кожному каталозі перших 2 записи (як в FAT):
	- «**..**» посилання на батьківський каталог
	- «**.**» посилання на даний каталог
- ❑ Запис з номером 0 відповідає видаленому запису (файлу)

## **Індексний дескриптор** (**inode**)

- лічильник жорстких зв'язків файлу
- тип файлу
- атрибути файлу

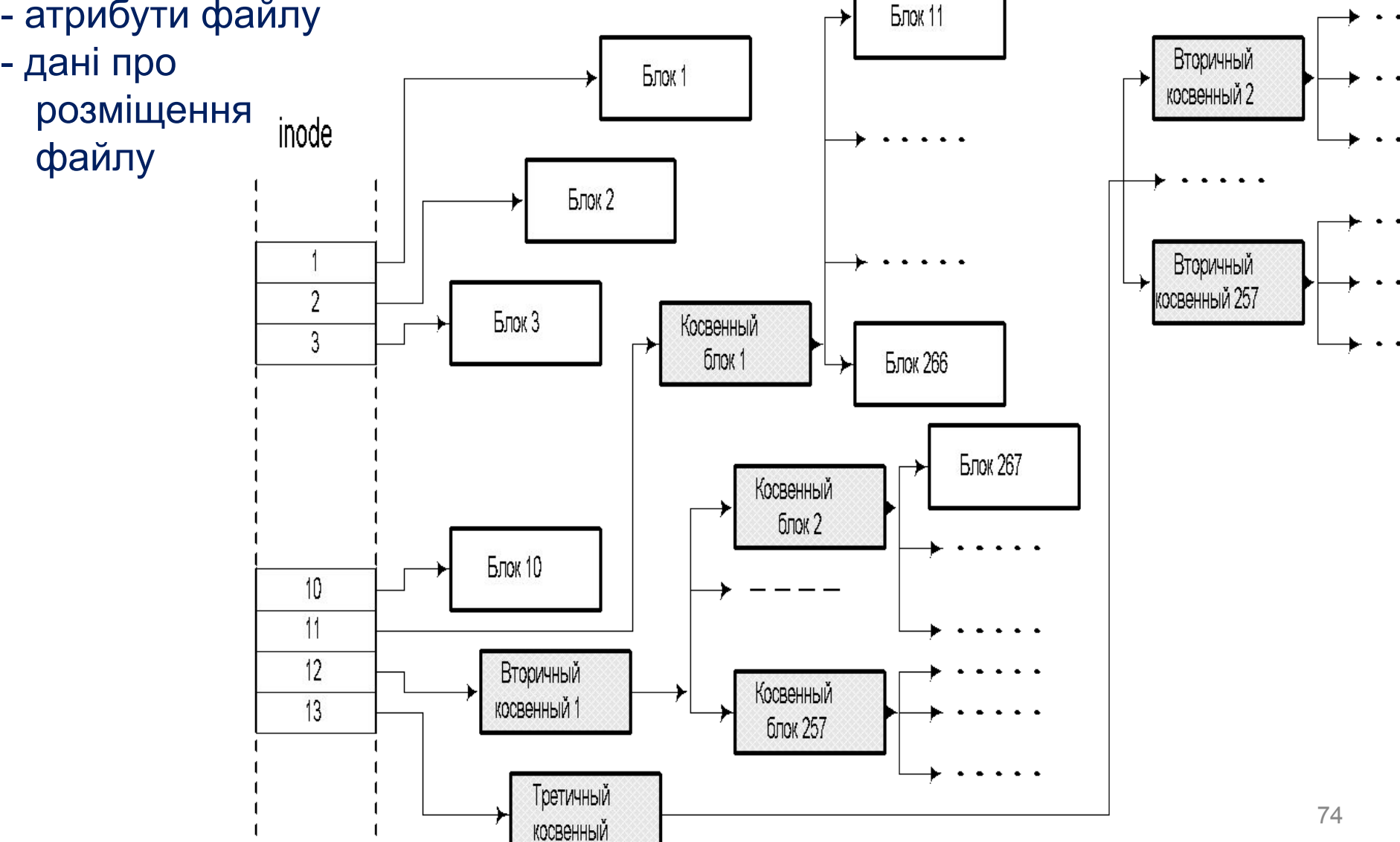

## **Інформація про вільний простір**

❑ **Вільні дескриптори** – беруться з тих, що позначені 0, або з суперблоку (містить масиви для зберігання деякої кількості вільних блоків)

## ❑ **Вільні блоки даних**

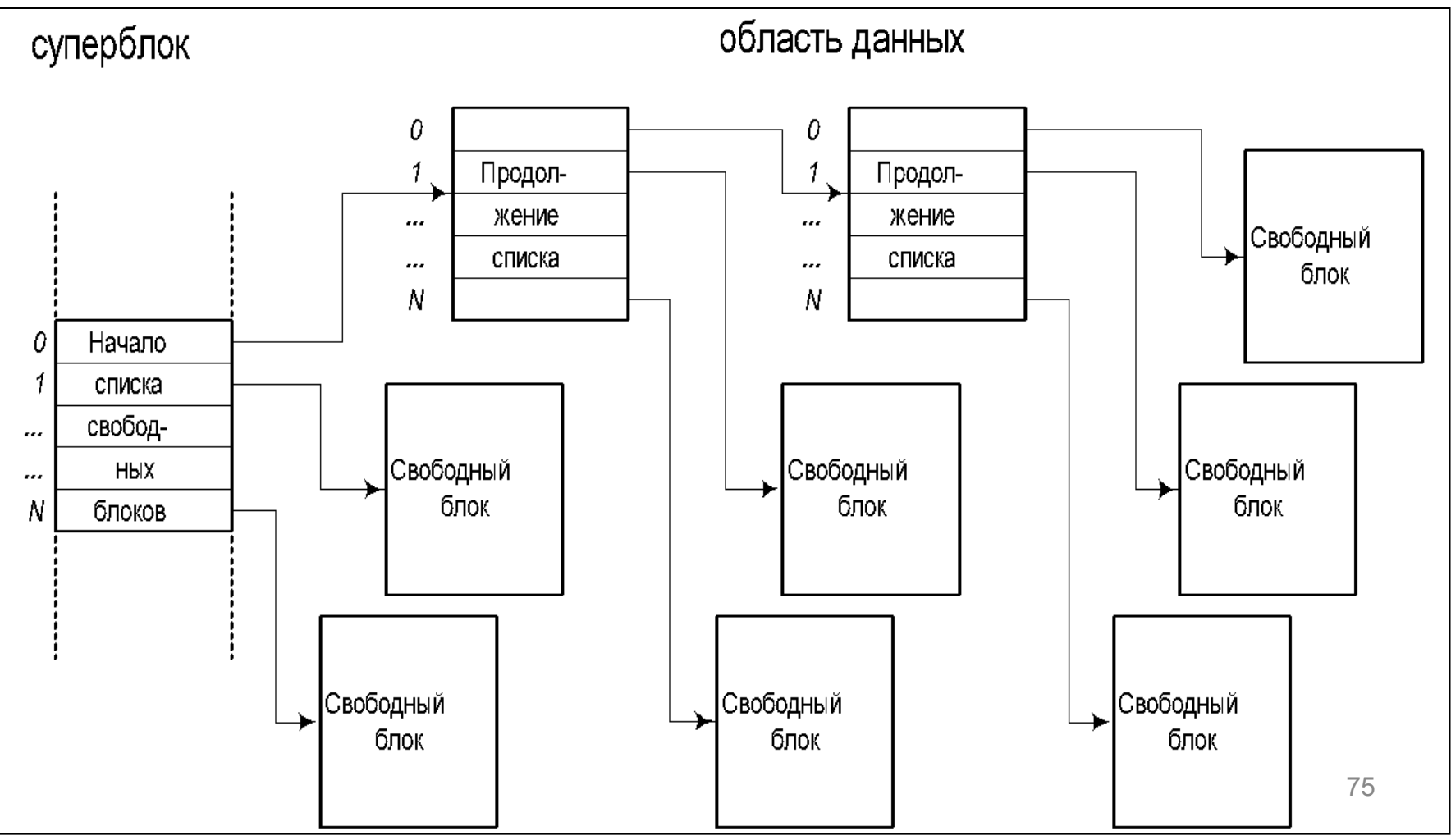

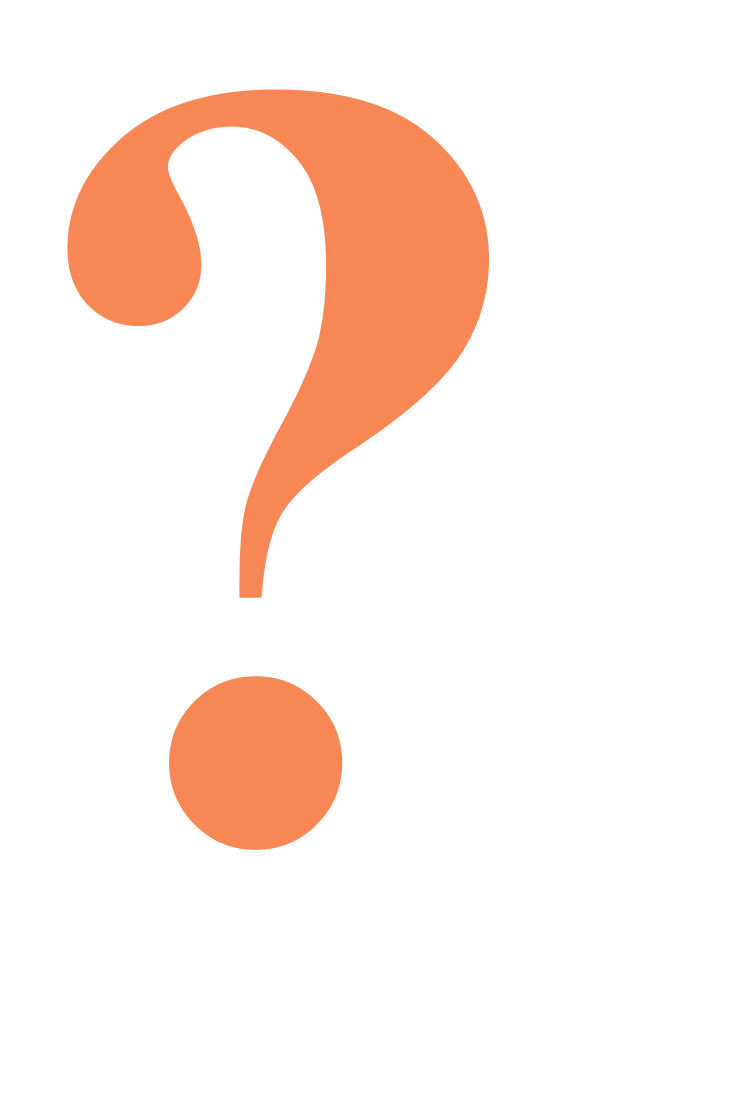